Modellierungswerkzeug Gismo

*Optimierung von Peillinienvermaschungen*

Dipl.-Ing. Christoph Lippert smile consult GmbH

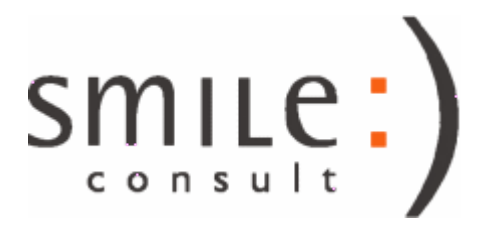

# Inhalt

- Motivation und Grundidee für die Methodik zur Optimierung von Peillinienvermaschungen
- Methodische Grundlagen

• Integration der Funktionalität in Gismo

• Anwendungsbeispiele

- die Modellierung linienhafter Vermessungsdaten zu Digitalen Geländemodellen mit plausiblen Oberflächenstrukturen stellt eine besondere Herausforderung bei der Verarbeitung topographischer Daten dar
- eine klassische Herangehensweise ist die Triangulation von Peillinien mit anschliessender Optimierung der Kantenlagen der Dreieckselemente (i.d.R. mit Hilfe von Strukturpolygonen, "constrained triangulations")

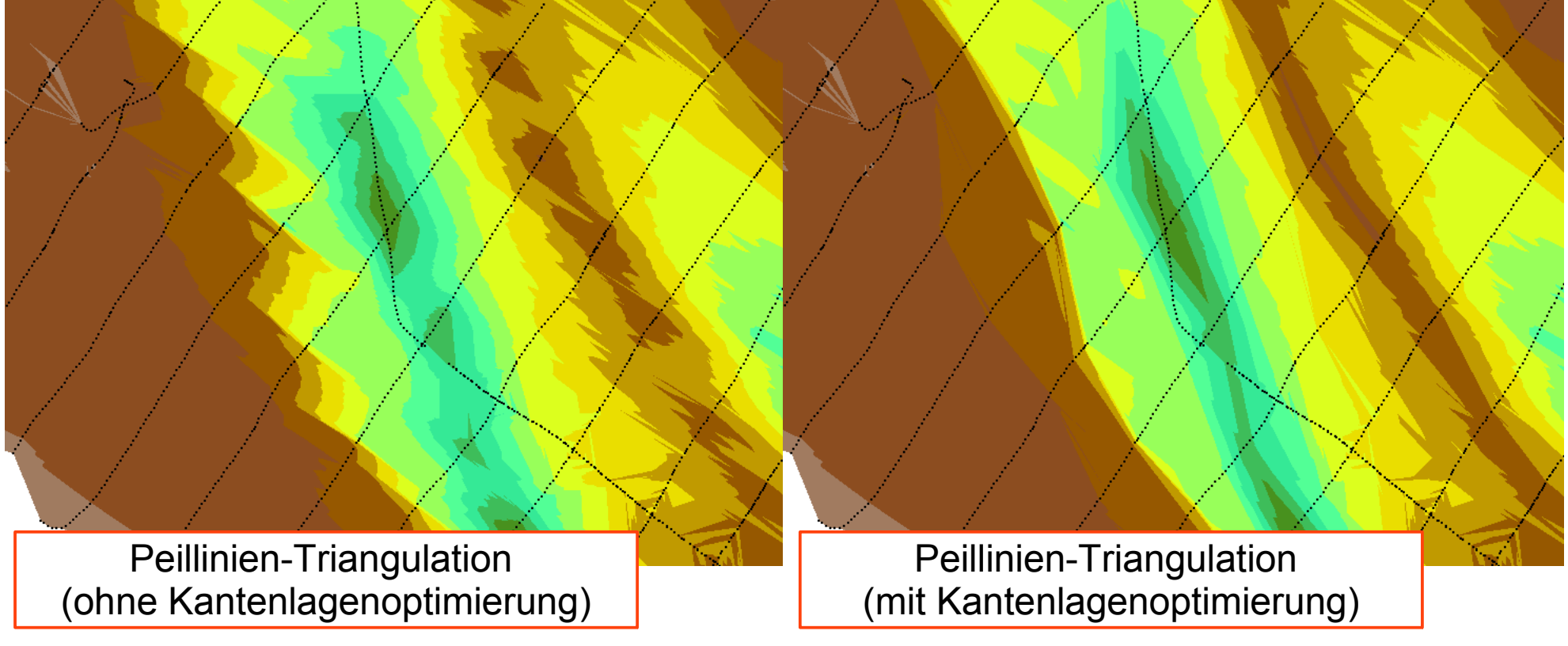

- kantenlagen-optimierte Modelle weisen häufig typische und i.d.R. unerwünschte Effekte auf, z.B.
	- "Rautenstrukturen" an sich kreuzenden Peillinien

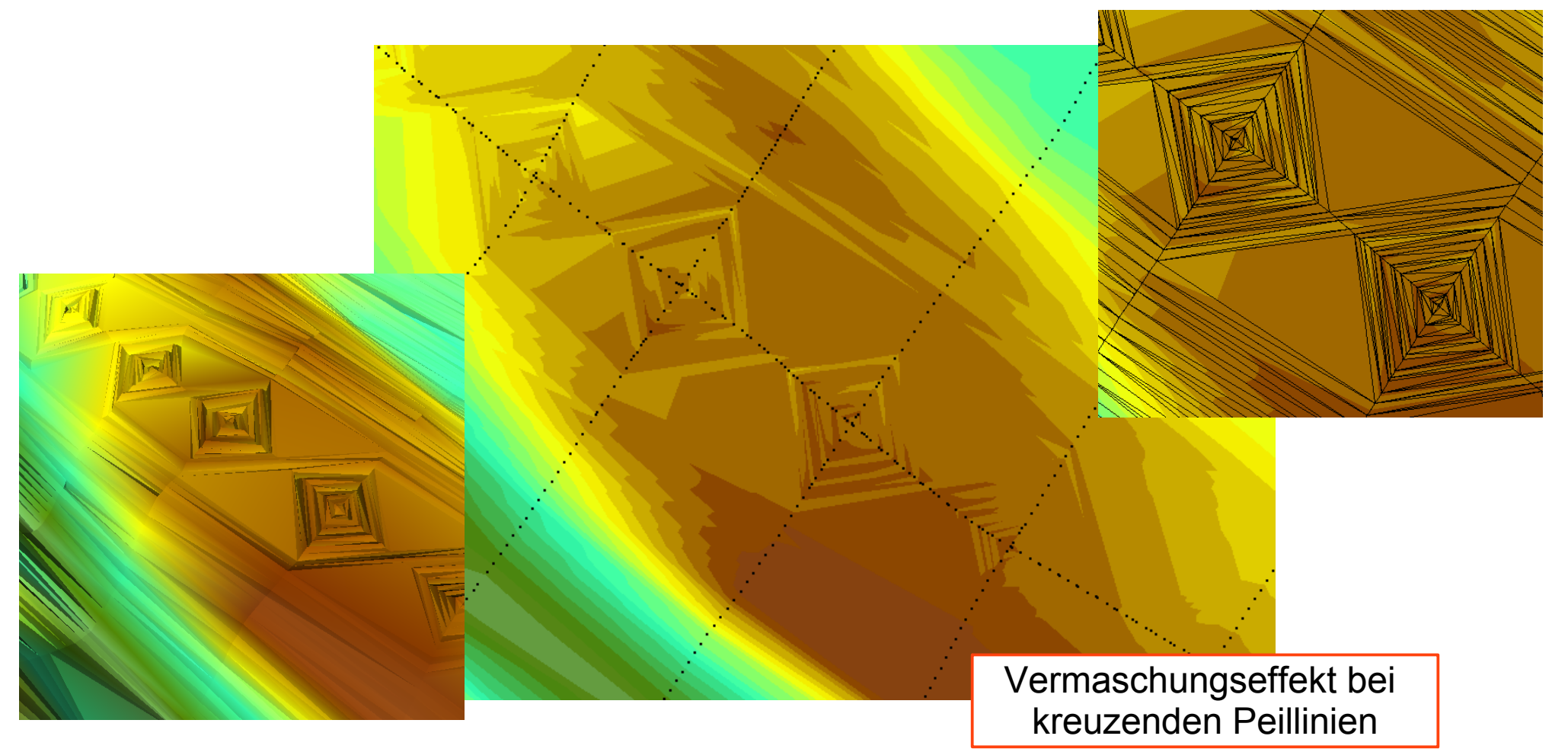

• kantenlagen-optimierte Modelle weisen häufig typische und i.d.R. unerwünschte Effekte auf, z.B.

- "eckige" Isolinienverläufe durch zu geringe Stützstellendichte

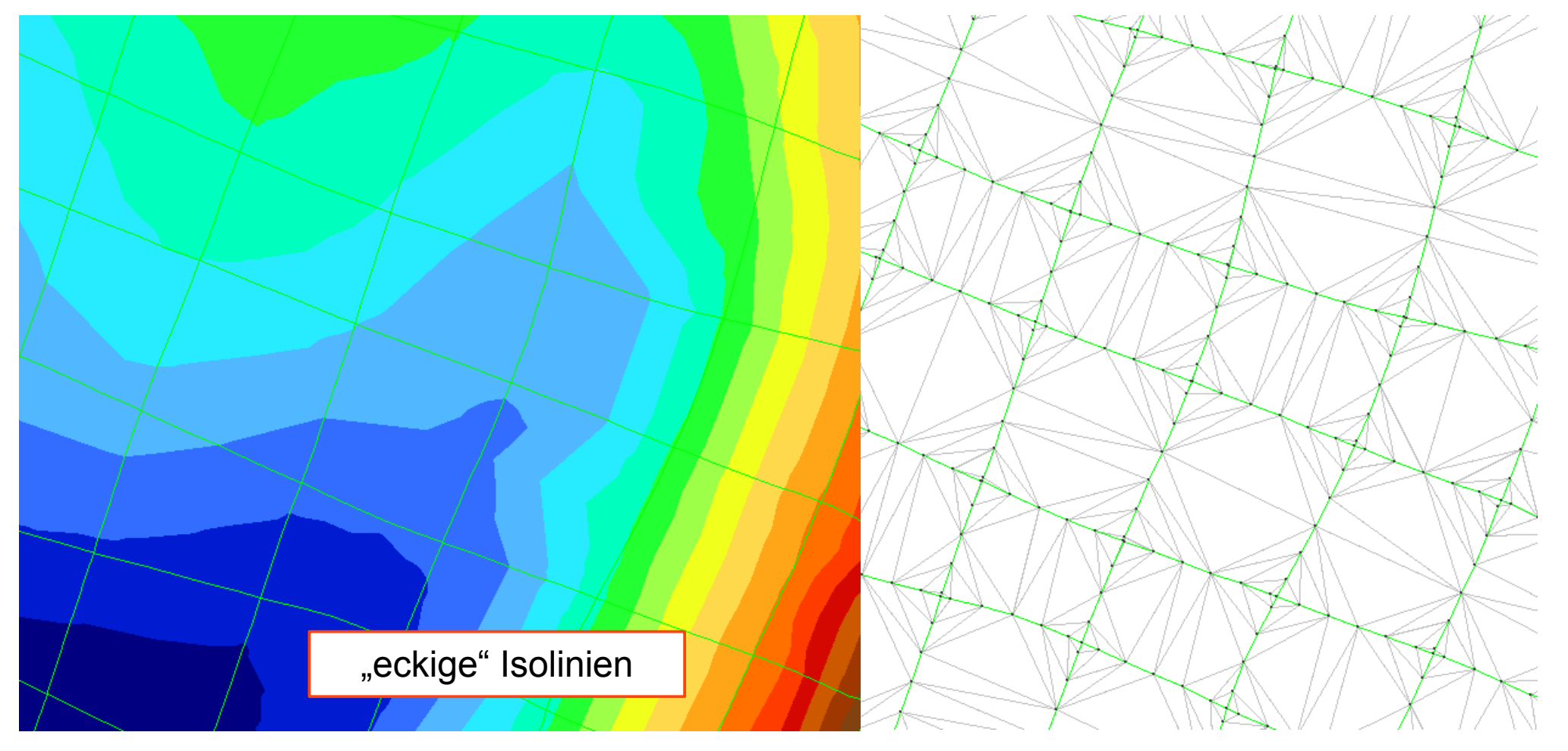

• die Erstellung kantenlagen-optimierter Triangulationen ist aktuell mit einem hohen manuellen Aufwand für das Erzeugen der Strukturpolygone verbunden

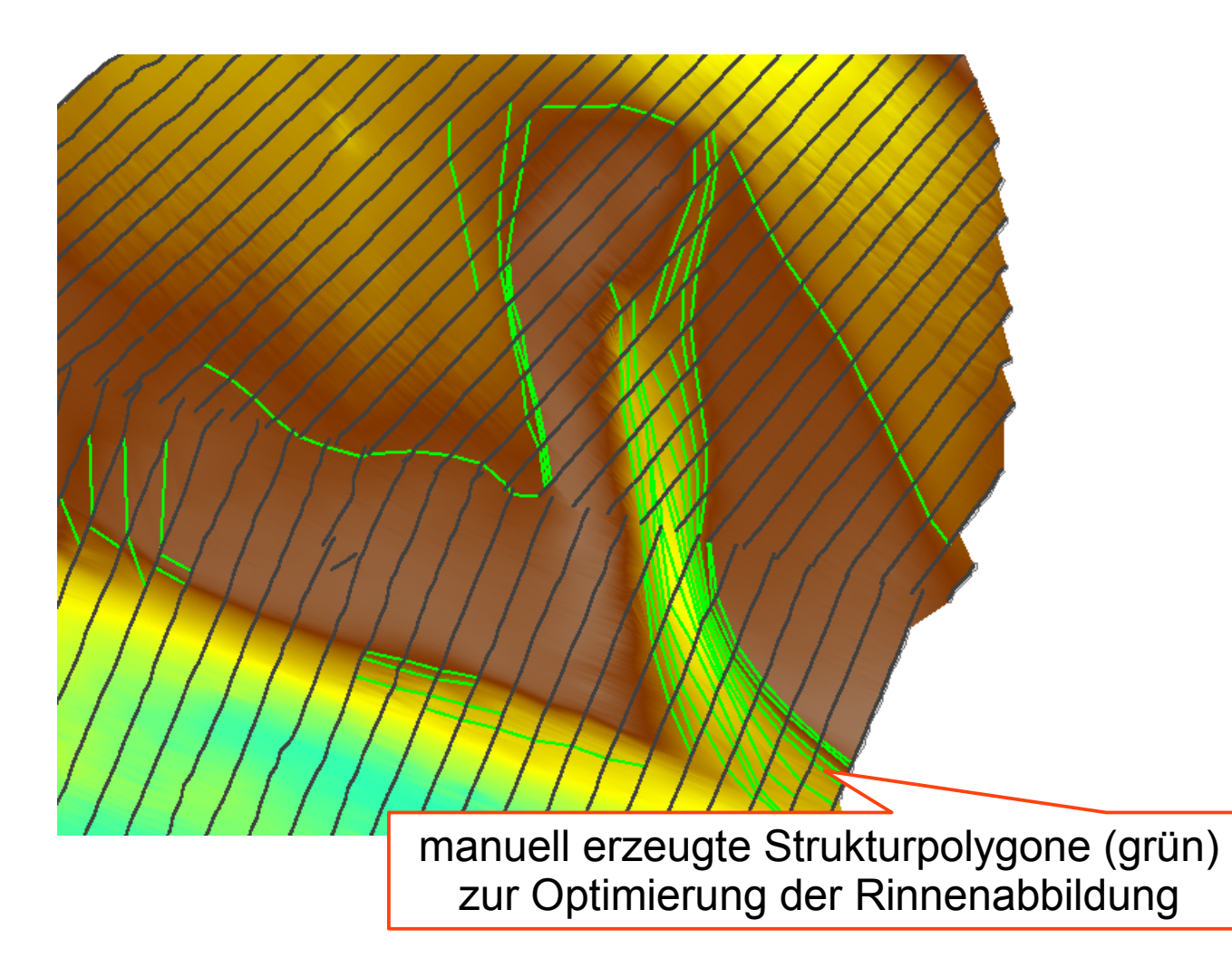

## Grundidee der Optimierung

• die Peillinienvermaschungen werden durch Hinzunahme weiterer Stützstellen ergänzt ("verfeinert")

• die Peillinien werden hierbei als Berandungen von Teilflächen angesehen, in die jeweils eine Freiformfläche "eingehängt" werden soll

• als Methodik für die Generierung der Freiformflächen wird der Ansatz nach Coons (Steven Anson Coons, "Coons-Patches") verfolgt

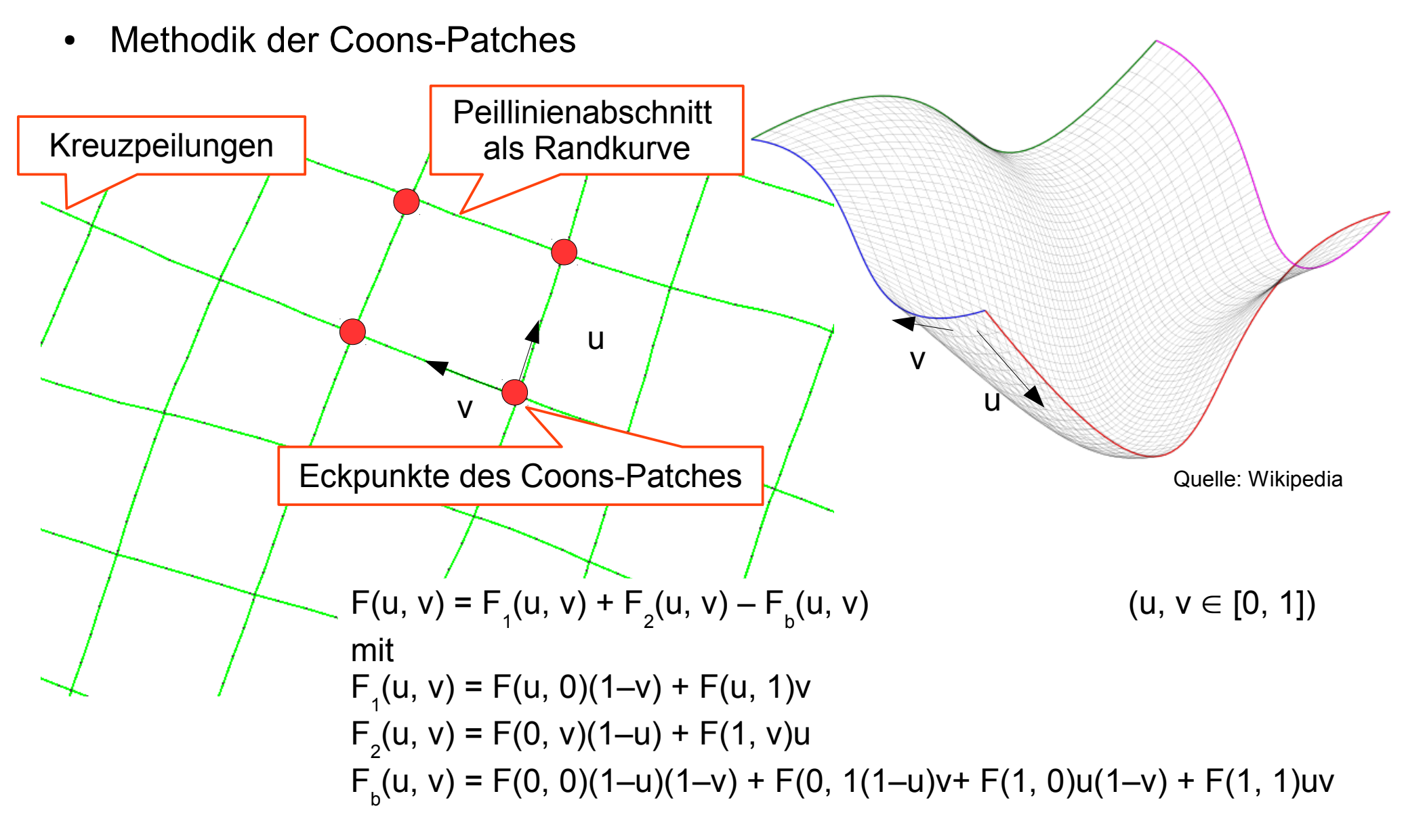

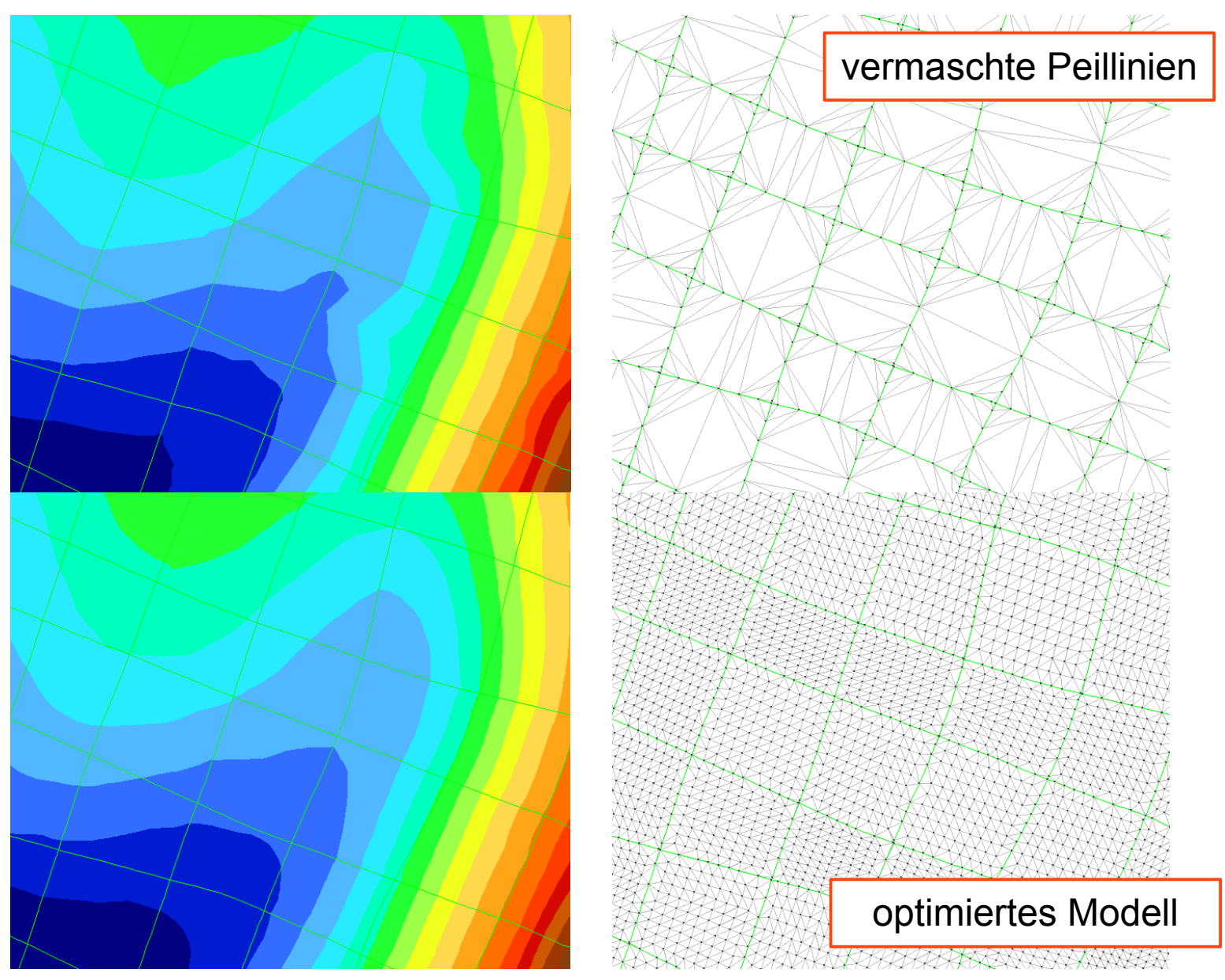

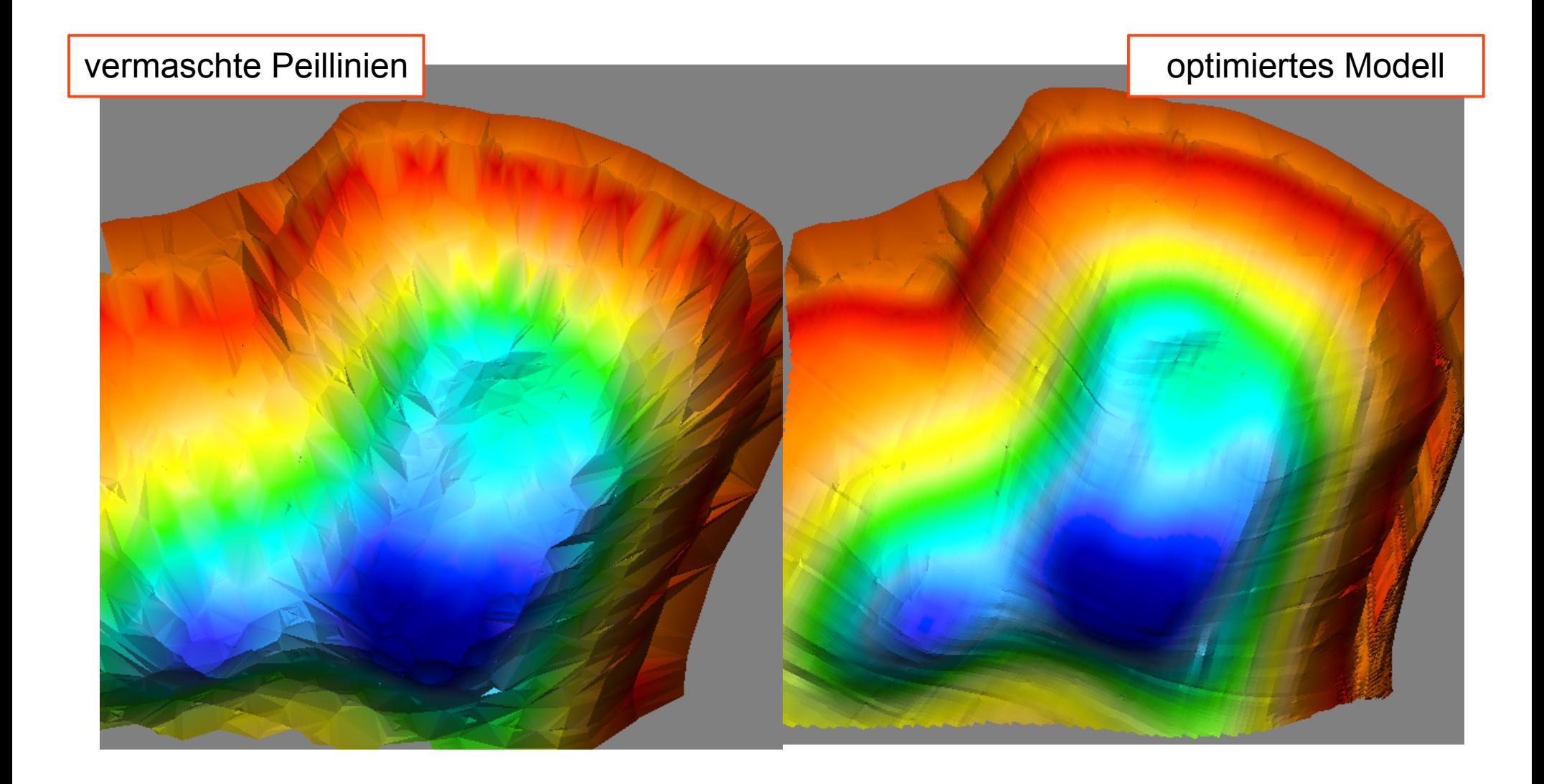

grundlegende Eigenschaften des optimierten Modells

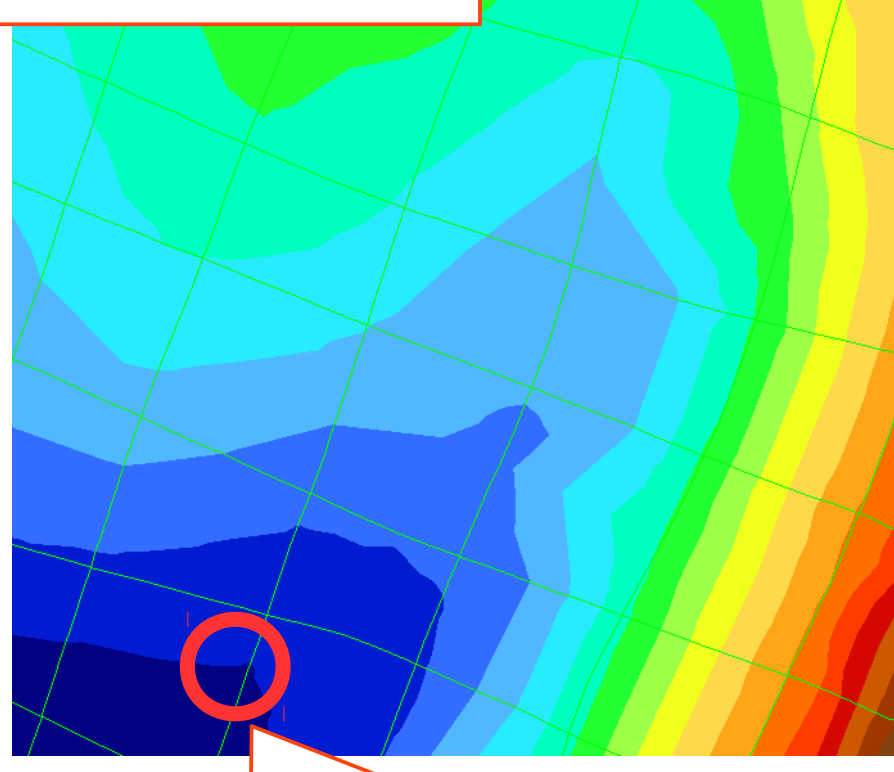

Isoliniendurchgänge zwischen Peilpunkten auf der Peillinie bleiben unverändert

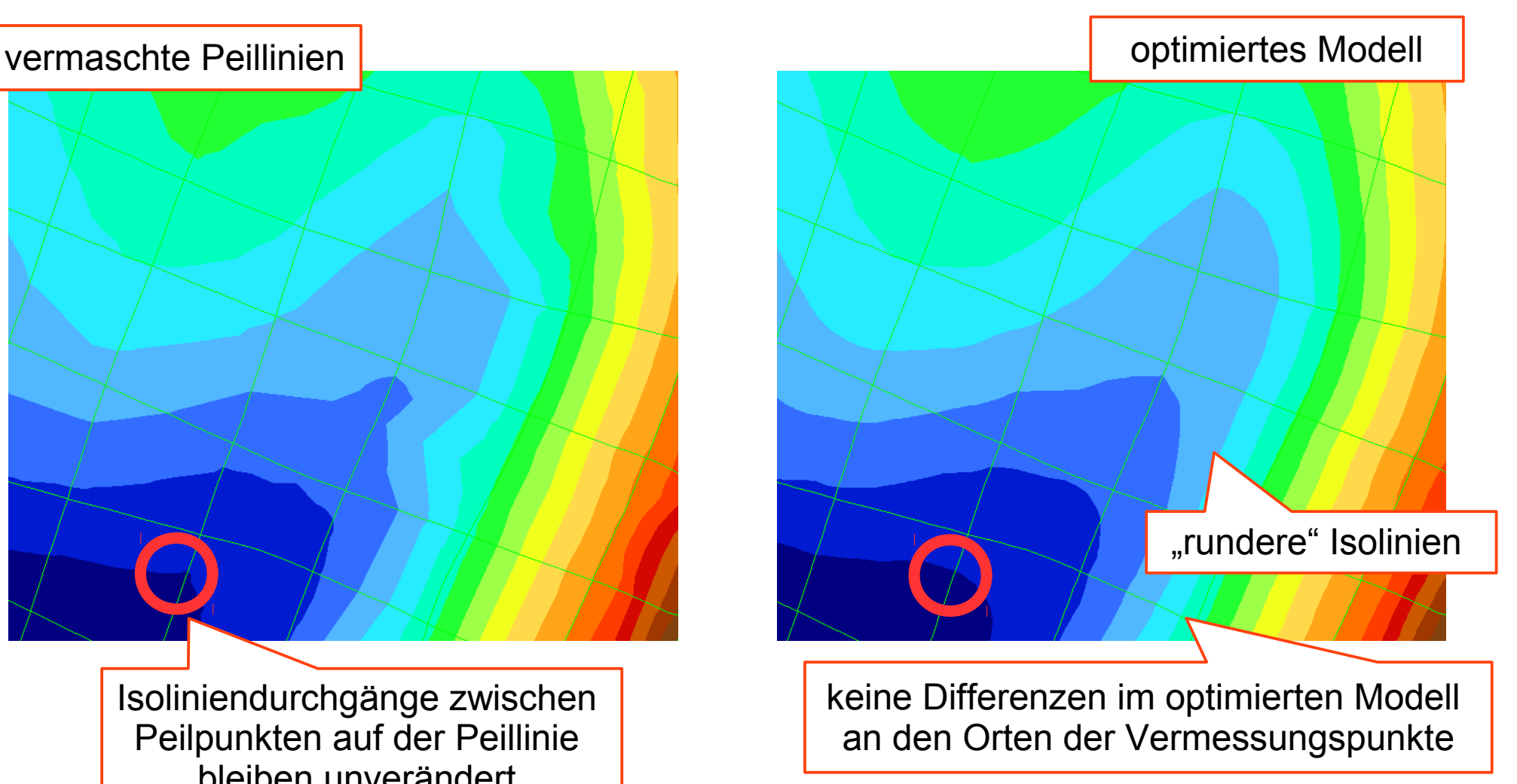

• grundlegende Teilaufgabe der Optimierung ist die Zerlegung des Modellgebietes in polygonal berandete Teilflächen

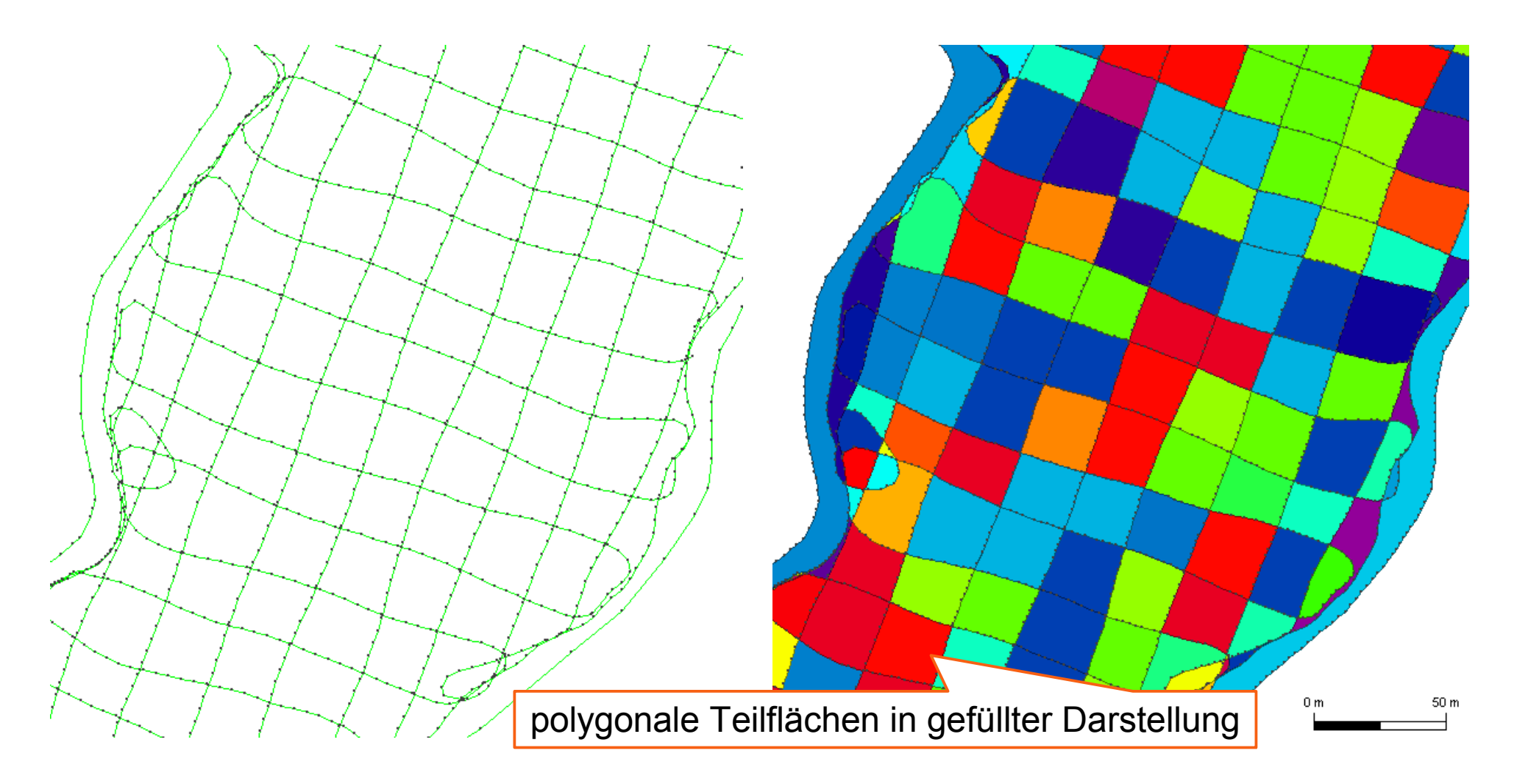

• robuste Umsetzung der Teilflächengenerierung auch für komplexe Peillinienverläufe

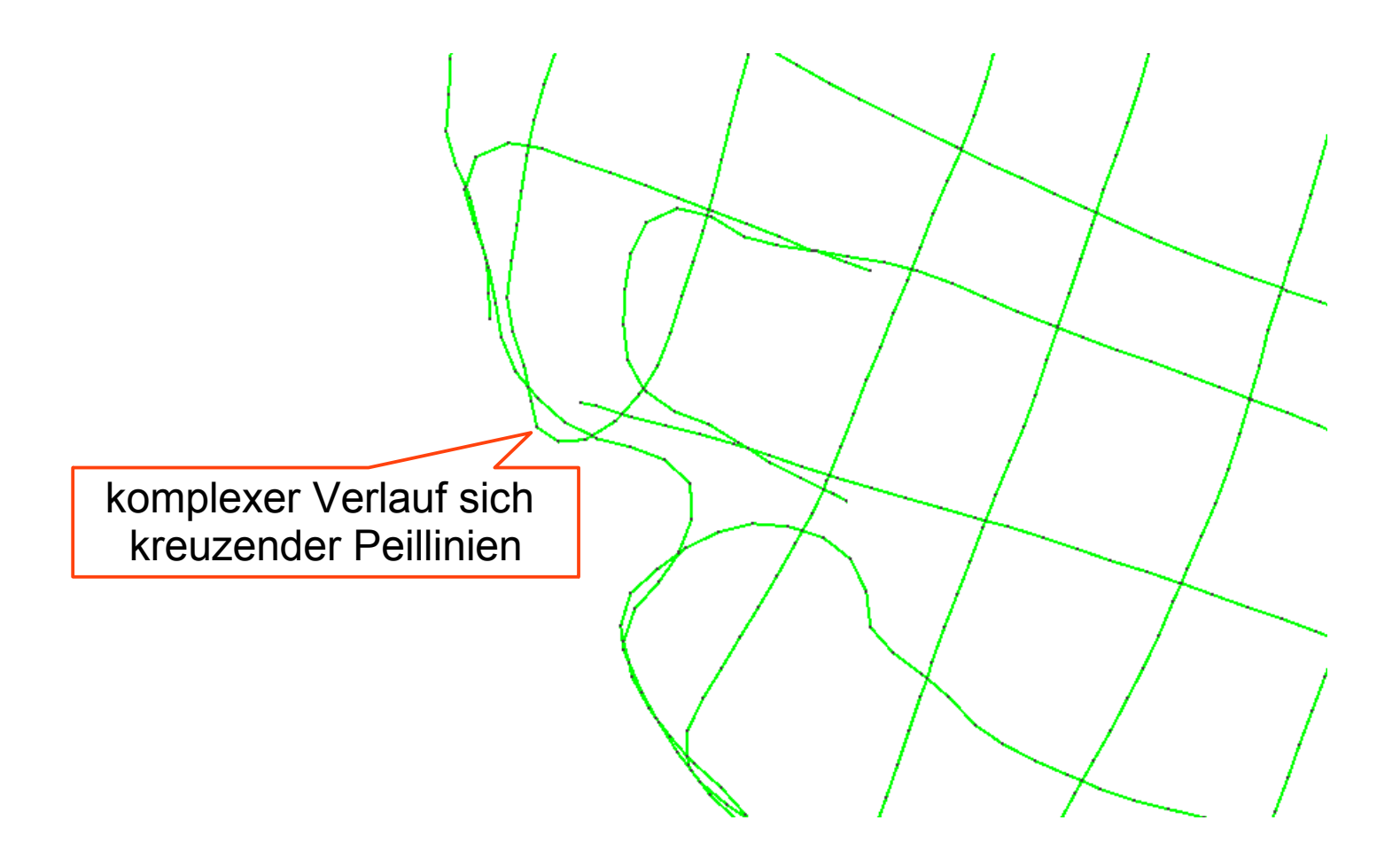

• Prüfung der Eignung der Teilflächengeometrien für die Coons-Methodik (idealerweise annähernd quadratische Ausdehnung)

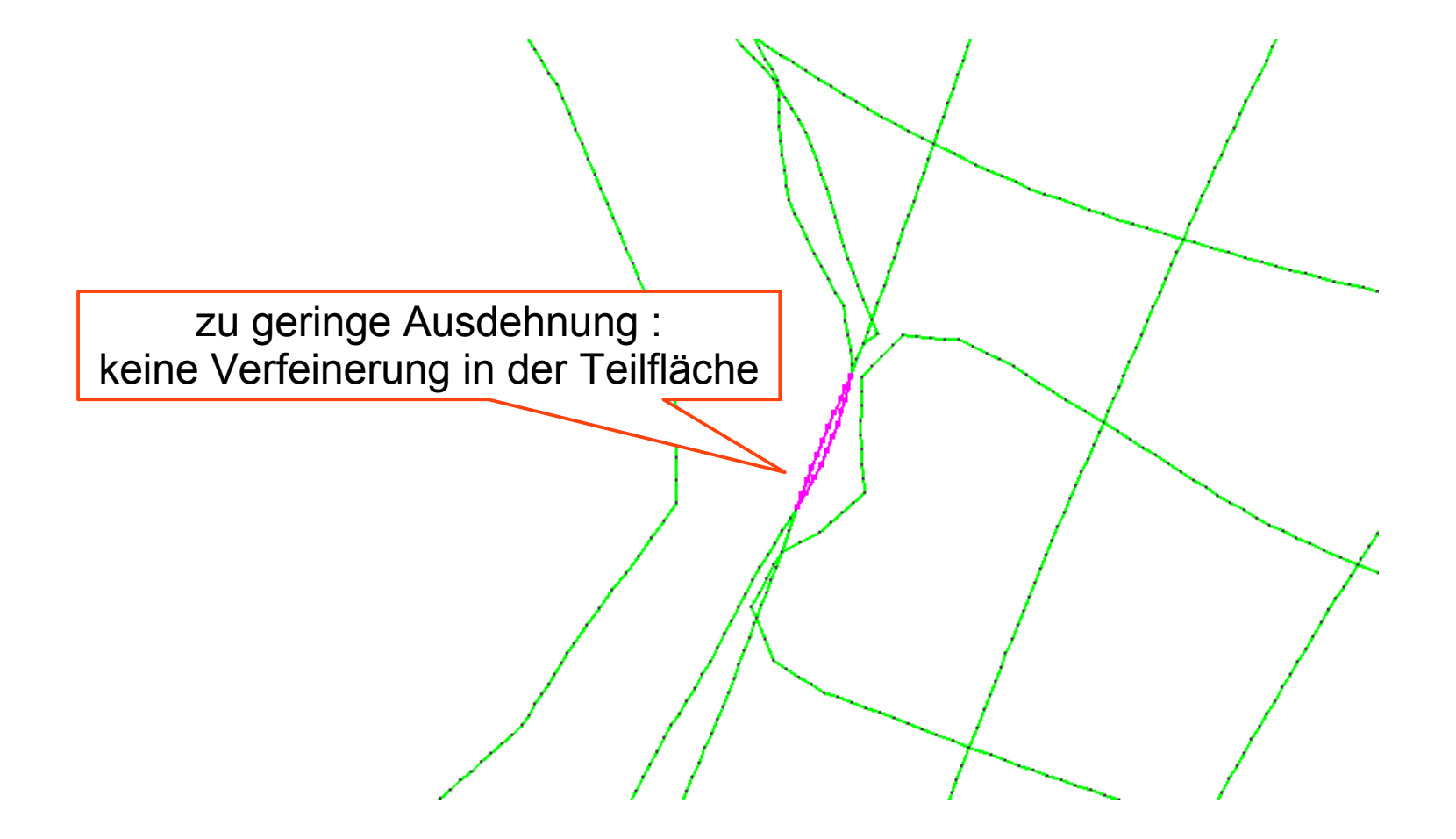

• Prüfung der Eignung der Teilflächengeometrien für die Coons-Methodik (idealerweise annähernd quadratische Ausdehnung)

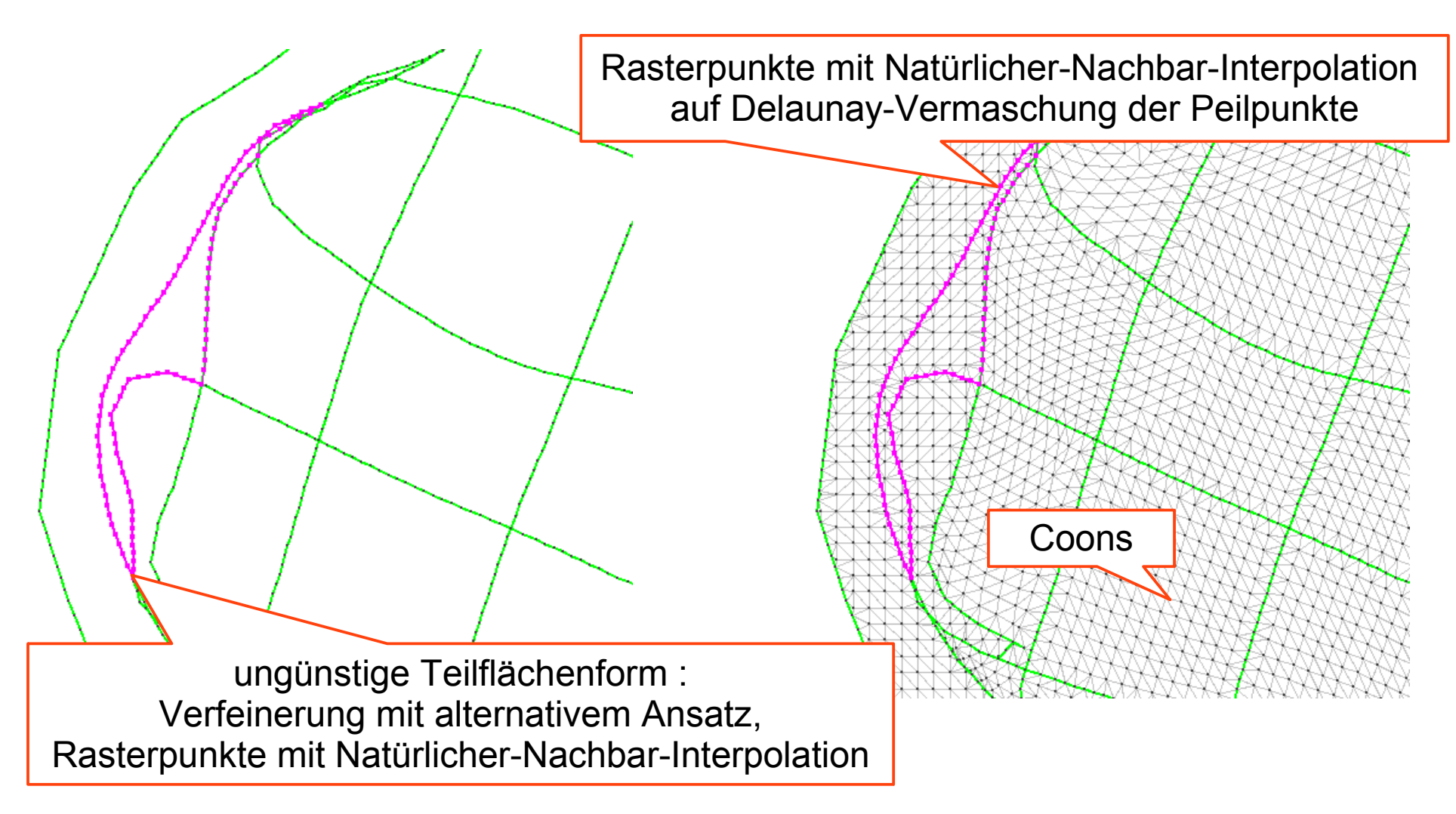

• Prüfung der Eignung der Teilflächengeometrien für die Coons-Methodik (idealerweise annähernd quadratische Ausdehnung)

> Teilung sollte sinnvollerweise an morphologisch relevanten Strukturen erfolgen

Umsetzung einer "Strukturerkennung" auf den lokal begrenzten Teilflächen

ungünstige Teilflächenform : Teilung der Fläche erforderlich

# Strukturerkennung

- Teilung von Teilflächen an morphologisch relevanten Strukturen (Talwegen, Höhenzügen, Bruchkanten)
- automatische Generierung von Tal-, Höhen- und Knickpunkten

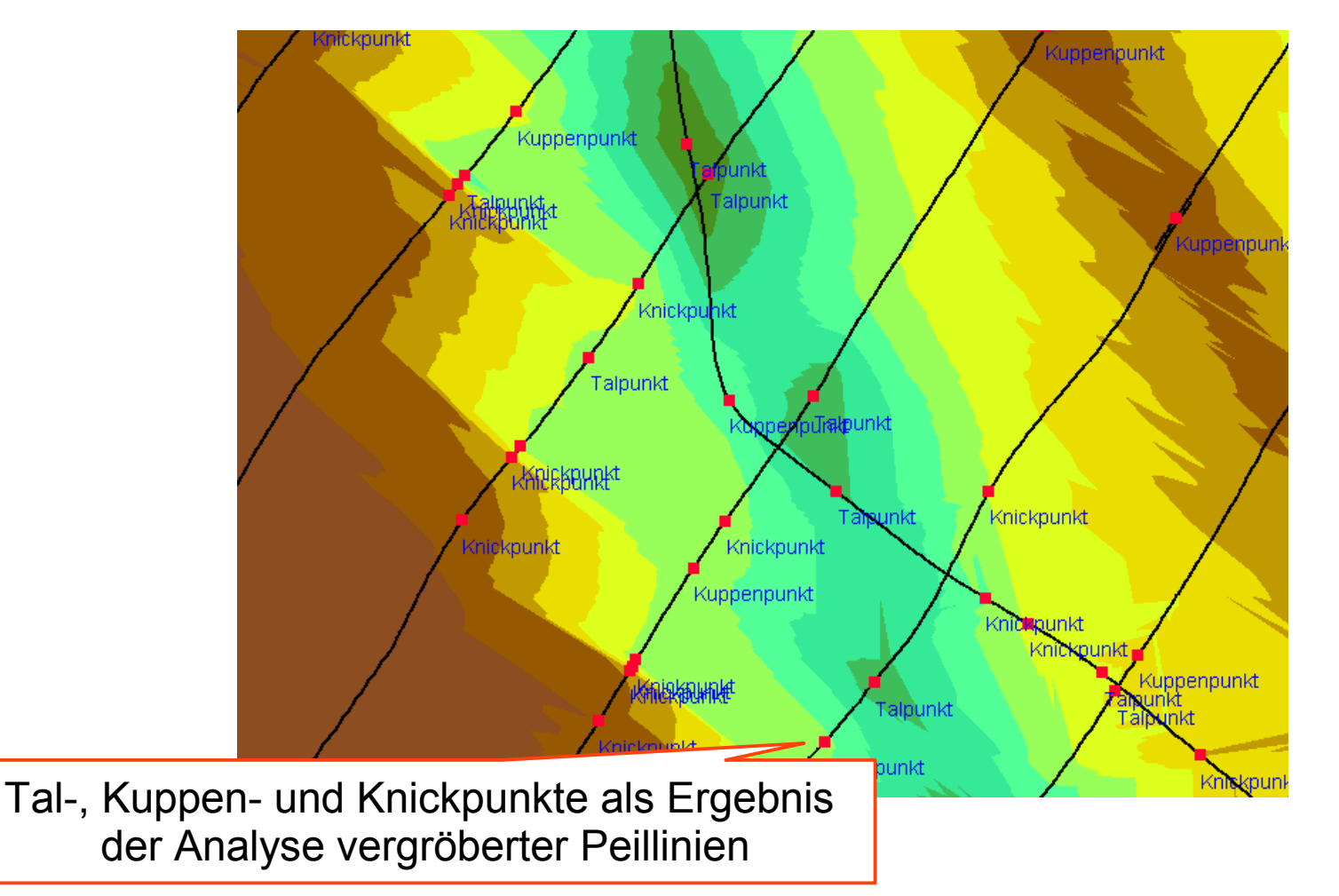

# Strukturerkennung

- geeignete Verbindung von Tal-, Kuppen- und Knickpunkten zu Strukturkanten
- Nutzung der Strukturkante zur Aufteilung der Fläche

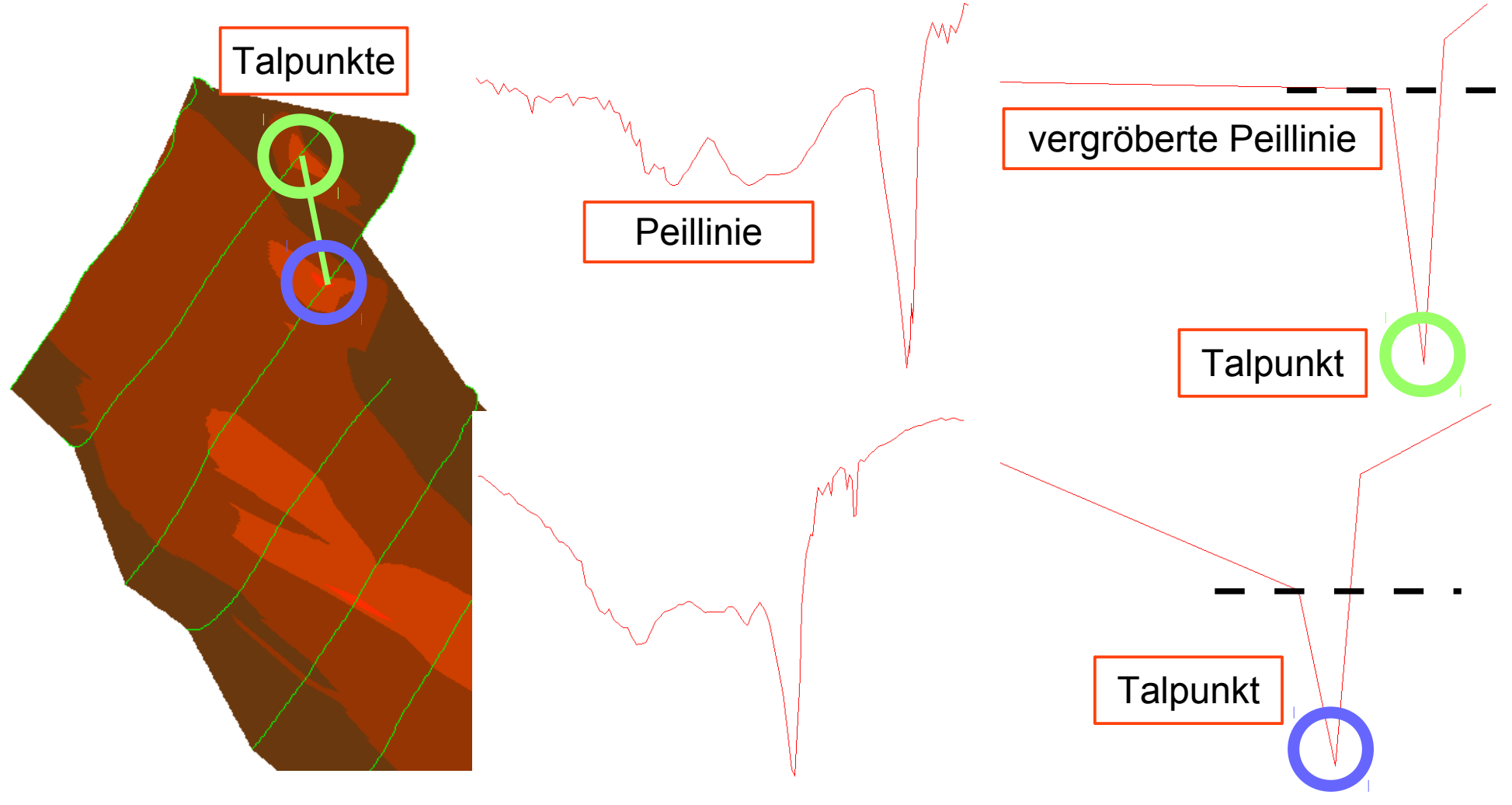

## Funktionalität in Gismo

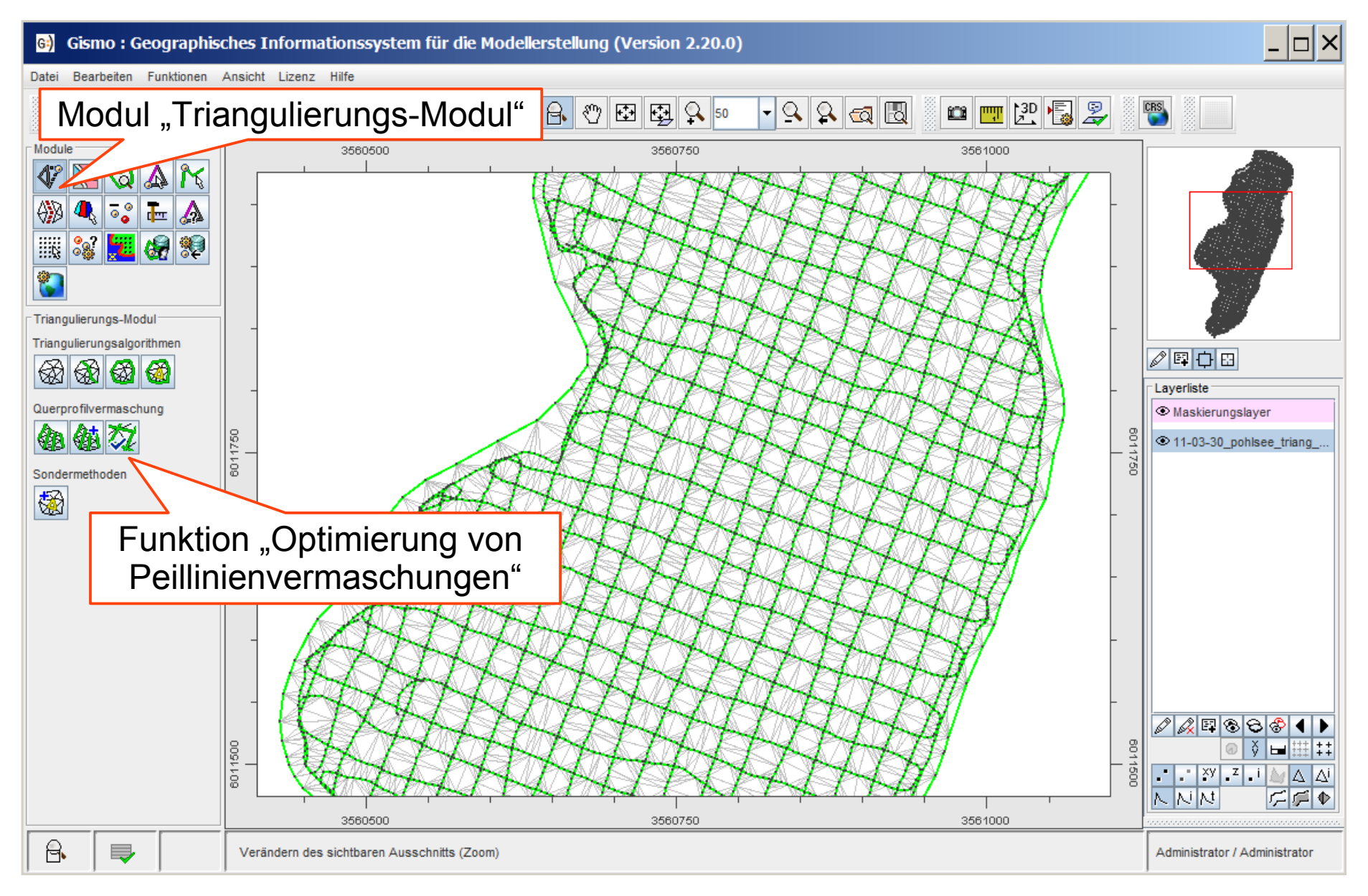

#### Voraussetzungen zur Ausführung der Funktionalität

- Anwendung auf einen Bearbeitungslayer unter folgenden Voraussetzungen
	- Peillinien sind als "lückenlose" Polygone vorhanden
	- die Vermessungspunkte sind trianguliert (Triangulation definiert den Modellrand bzw. die Modellausdehnung)
	- ein Randpolygon ist nicht zwingend in der Vermaschung erforderlich

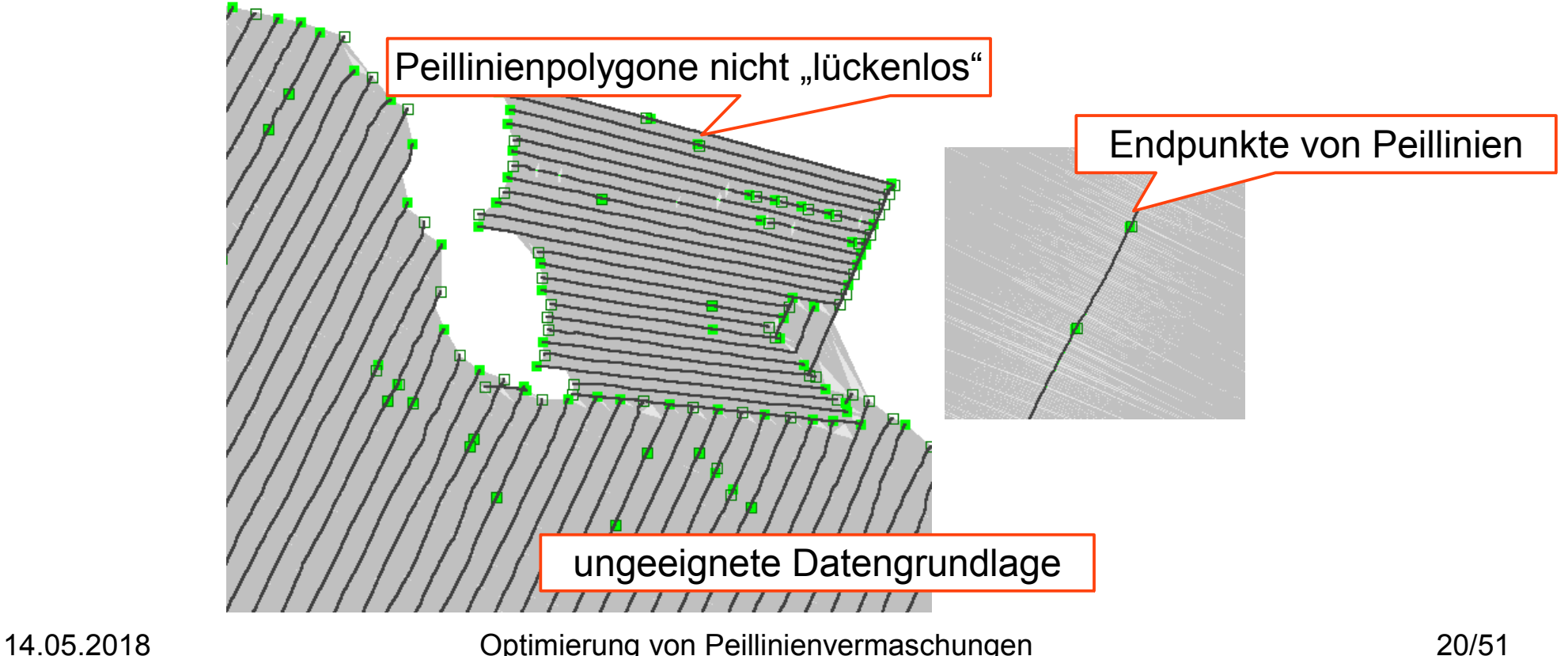

# Konfiguration der Funktionalität

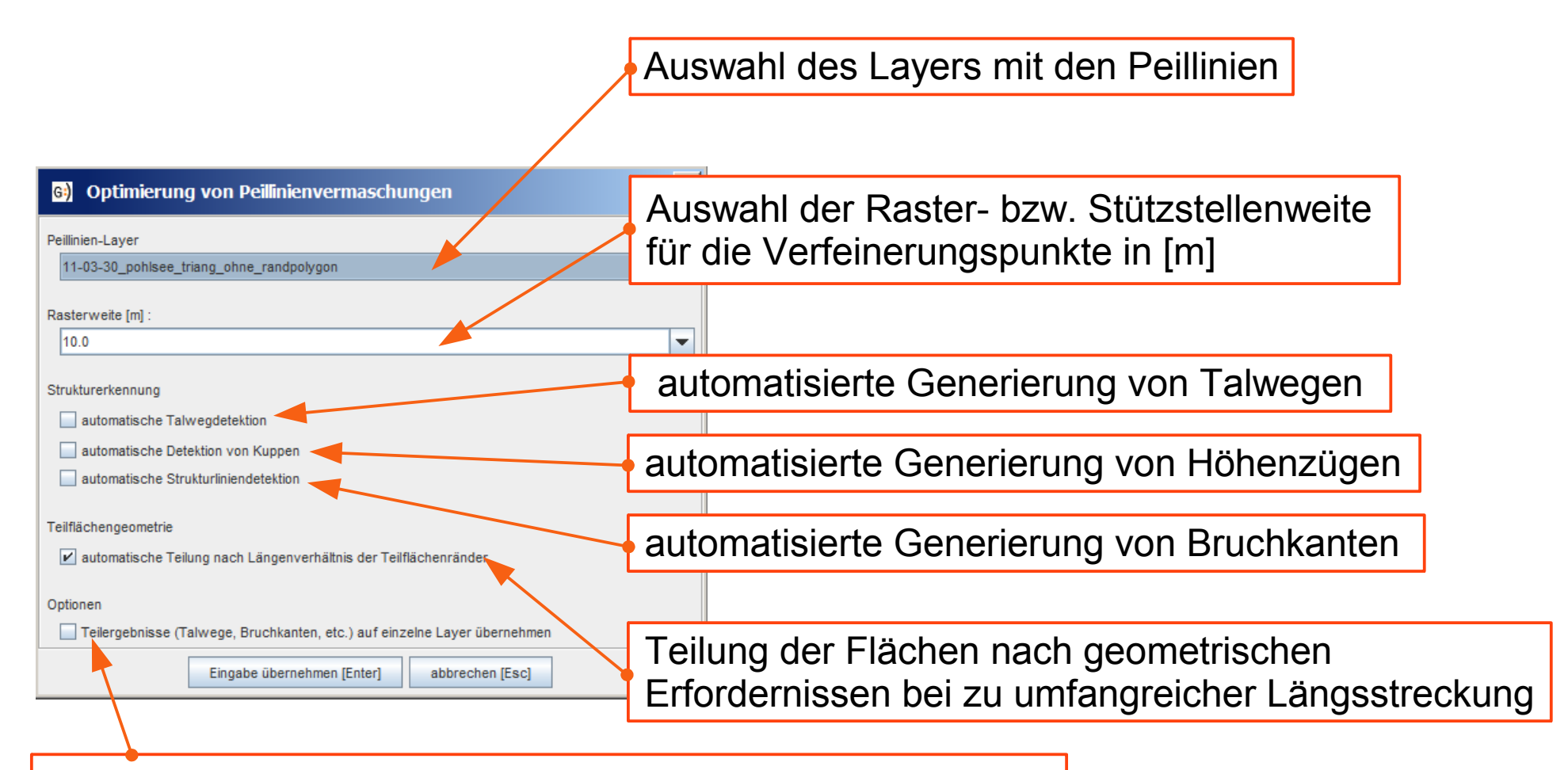

Übernahme von Teilergebnissen als eigenständige Layer :

- Bruchkantenpunkte
- Talweg-. Kuppen- und Bruchkantenpolygone
- Teilgebietsinformationen (für Analyse der Methodik)

# Hinweise zur Konfiguration der Methodik

• Geeignete Wahl der Optionen auf Basis der Strukturierung der Peildaten

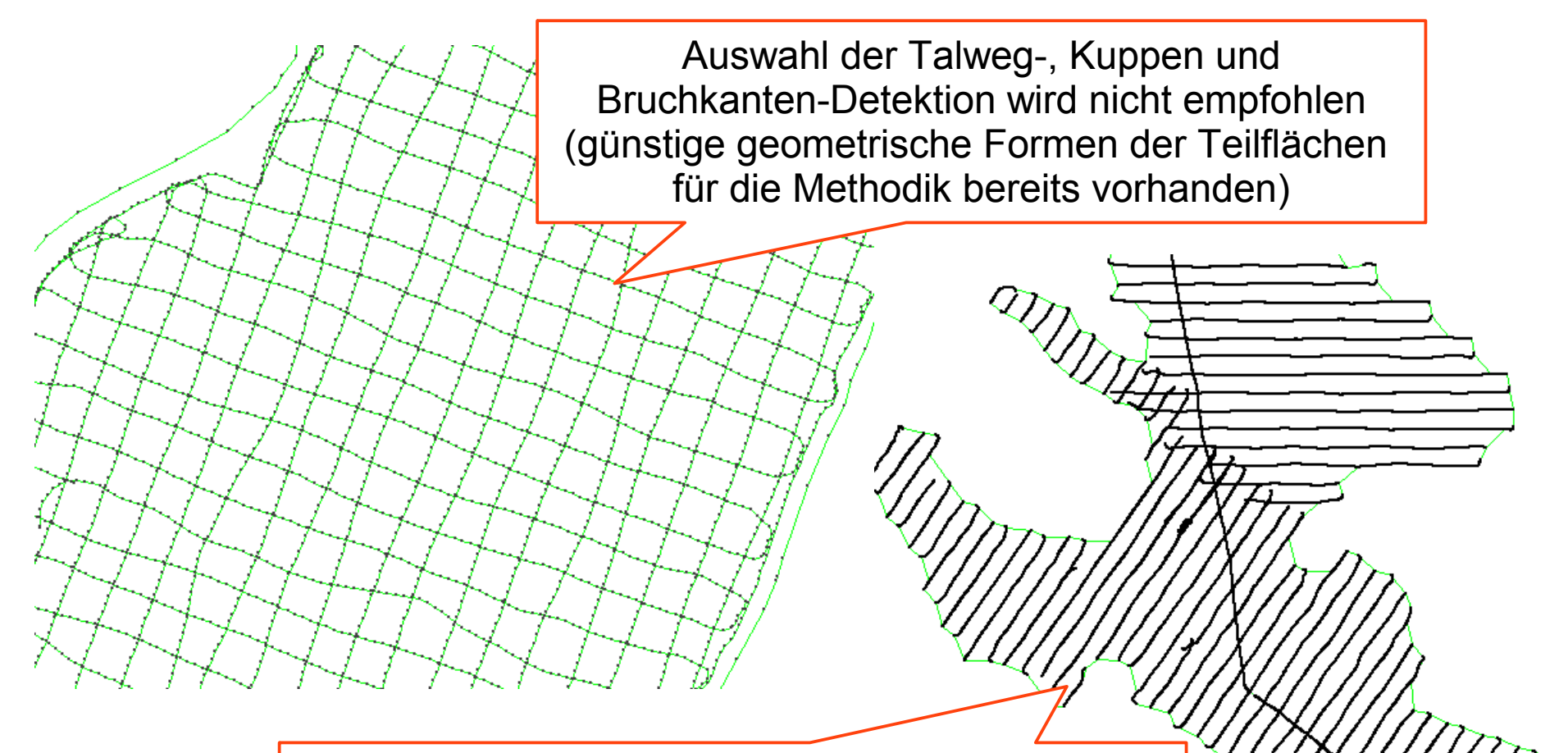

Auswahl der Talweg-, Kuppen und Bruchkanten-Detektion wird zur Optimierung der Teilflächengeometrien empfohlen

# Ergebnis der Optimierungsfunktionalität

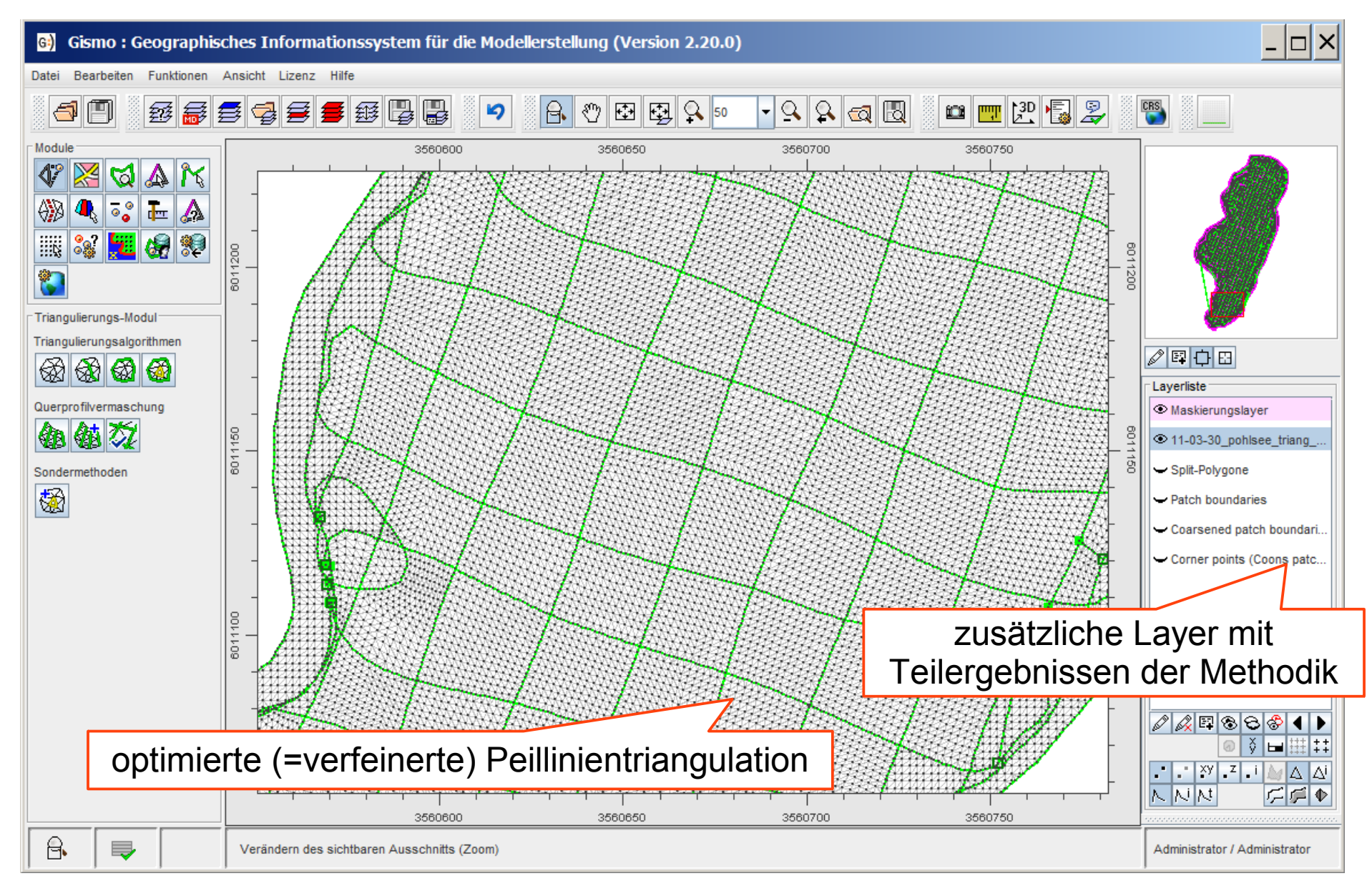

# Anwendungsbeispiel 1

#### Import der Peildaten

• Import von Peildaten als Ascii-Tripeldaten

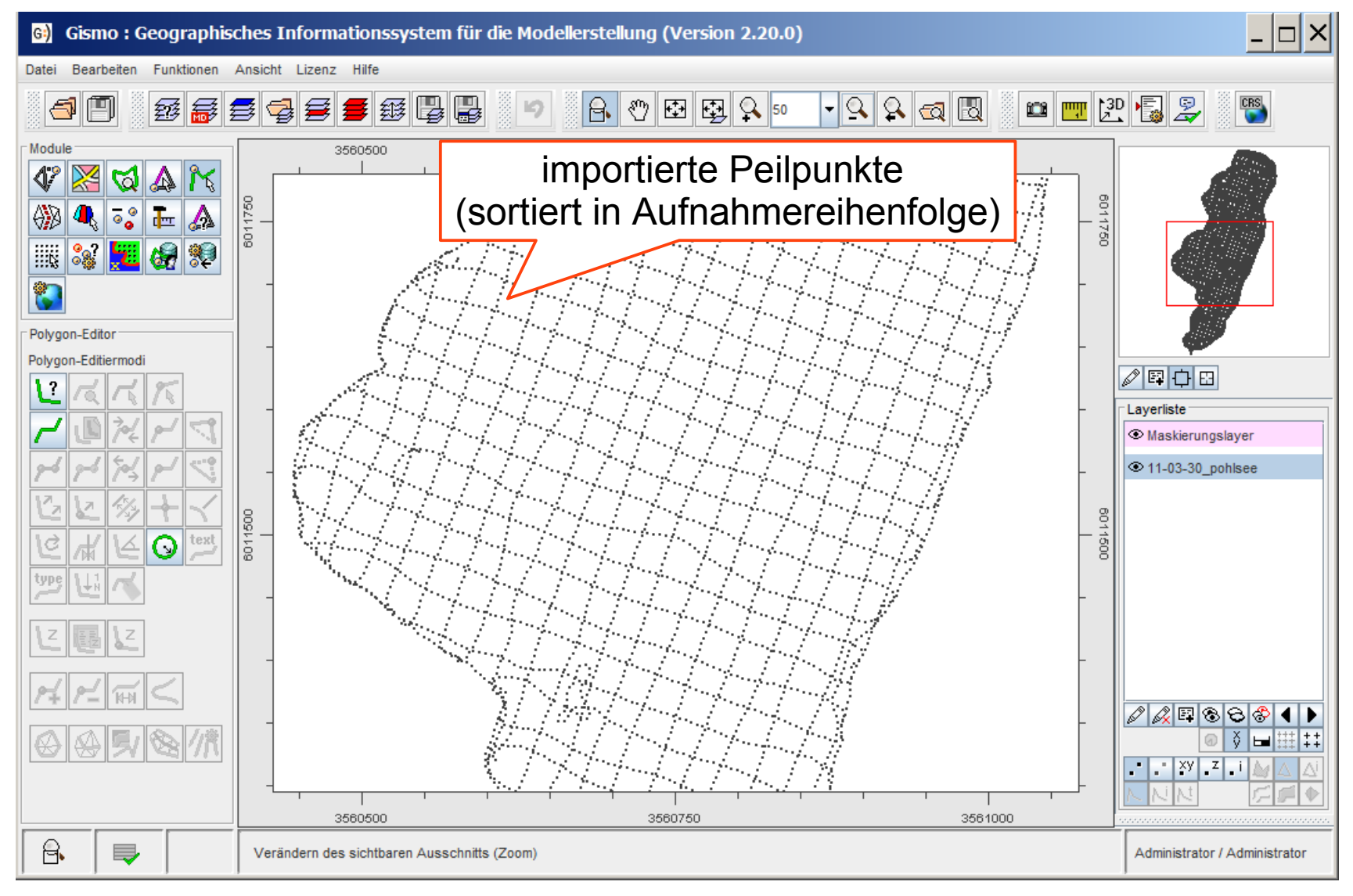

Generierung der Peillinienpolygone mit den Funktionen des Polygon-Editors

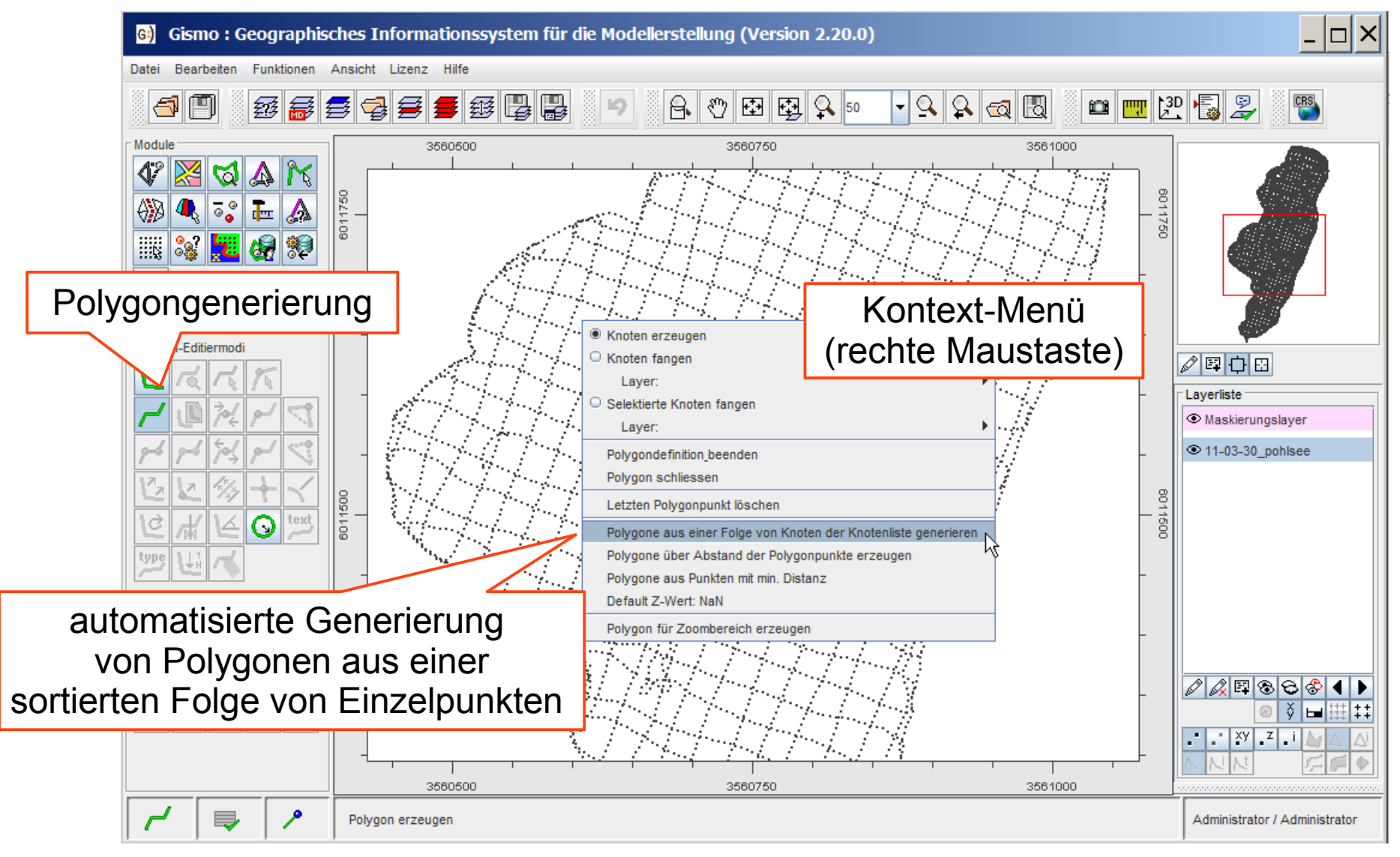

Generierung der Peillinienpolygone mit den Funktionen des Polygon-Editors

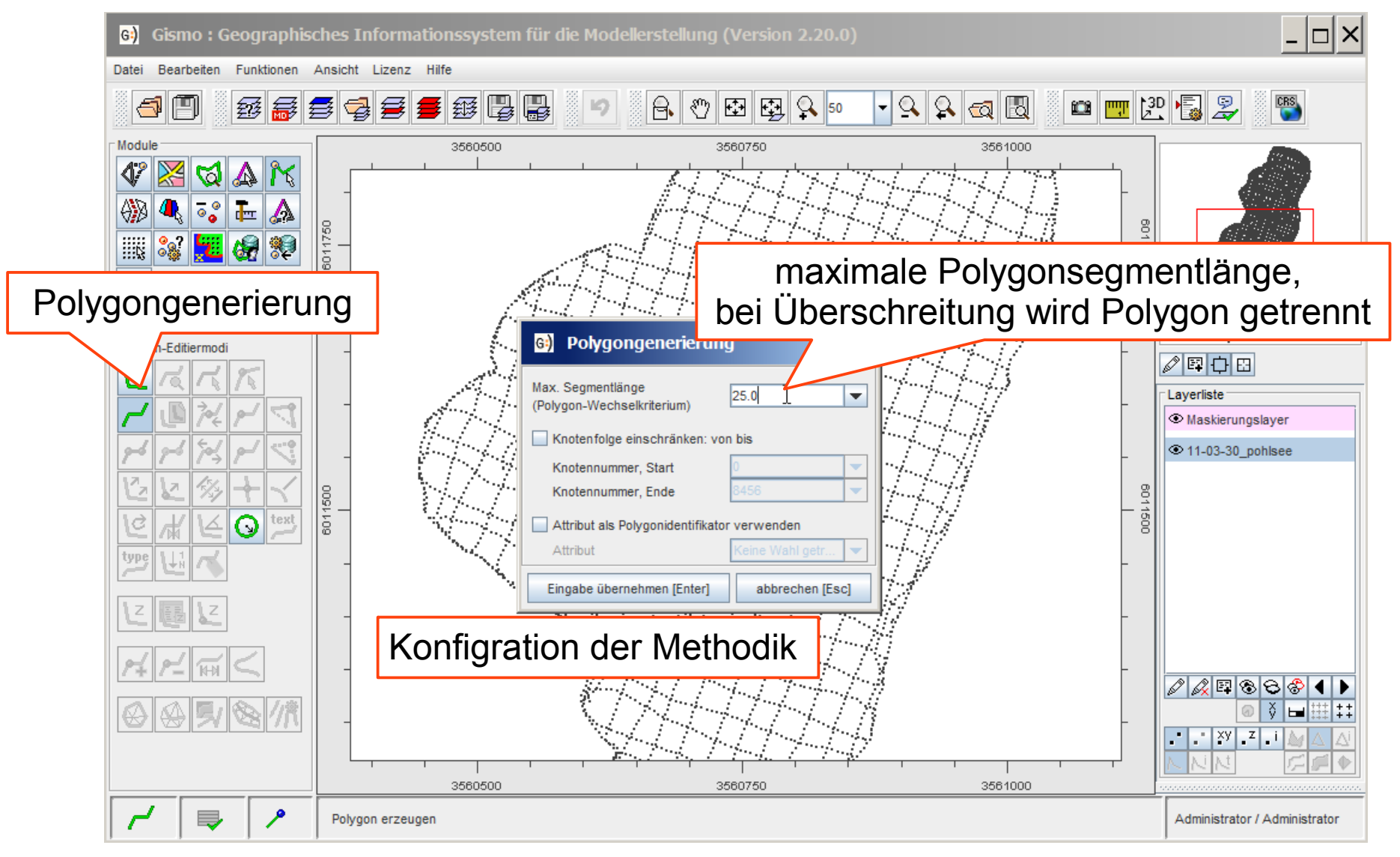

• Prüfung der generierten Peillinienpolygone

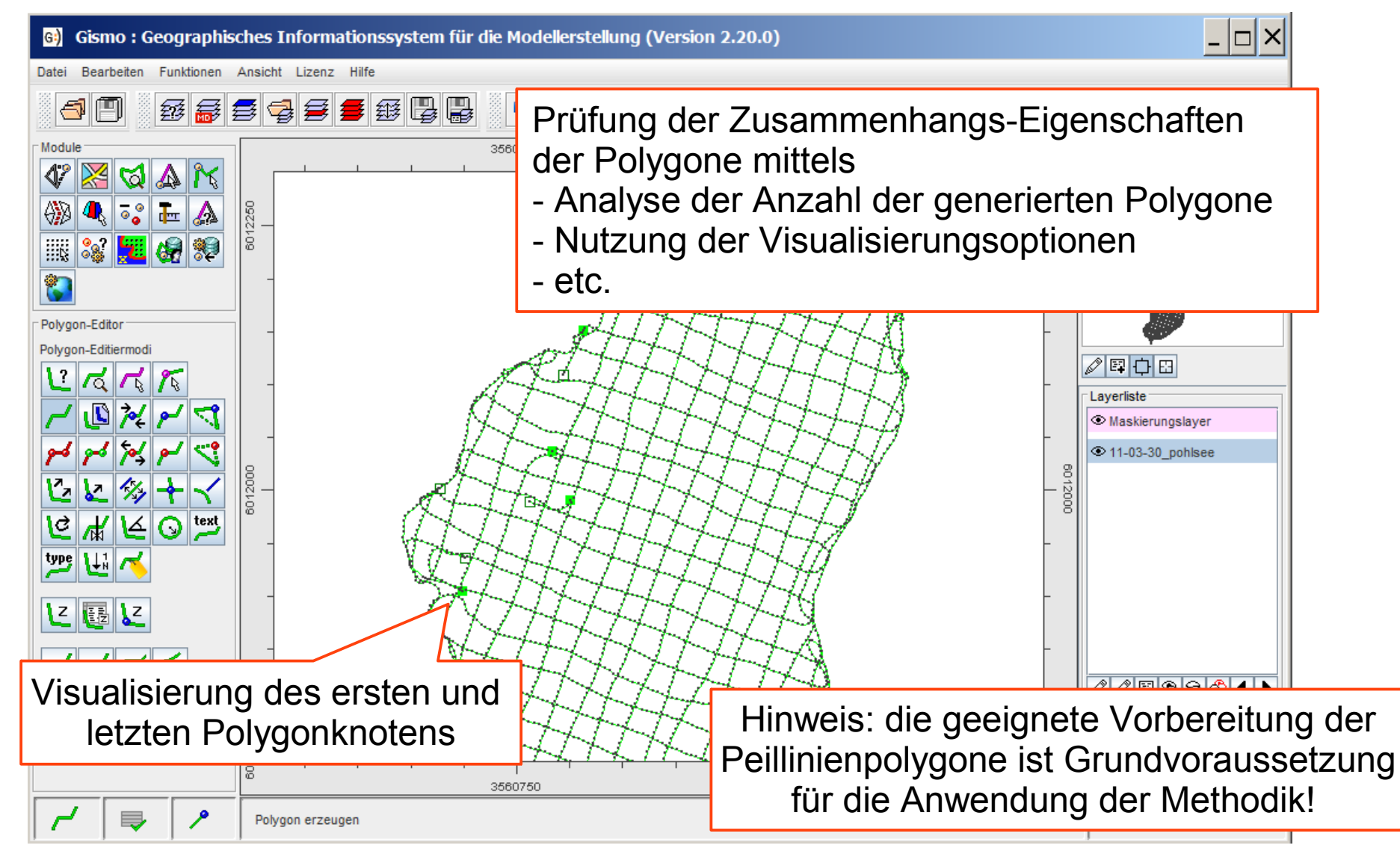

Optimierung der Peillinienpolygone mit den Funktionen des Polygon-Editors

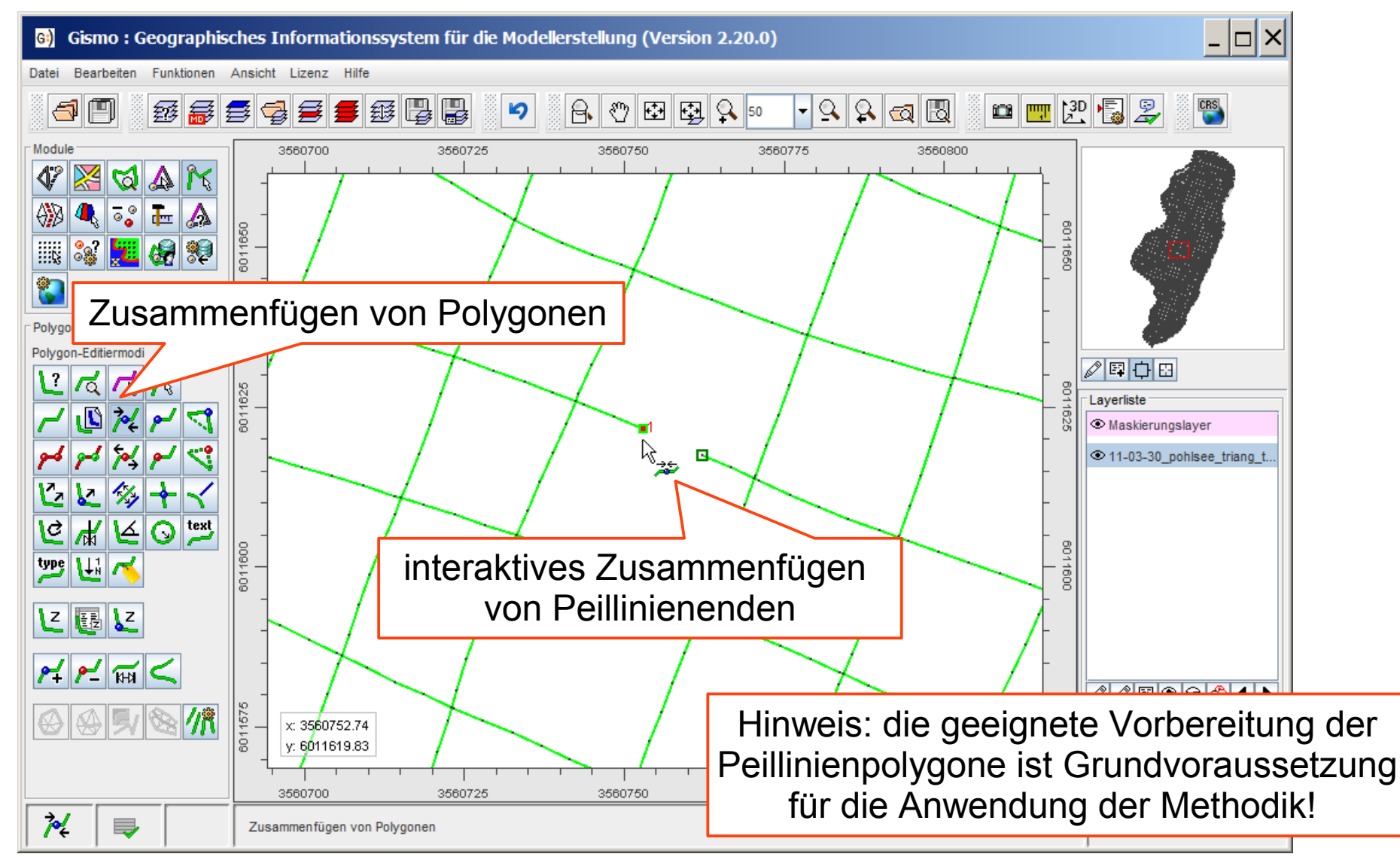

## Modellberandung

• Ergänzung der Peillinienpolygone durch einen Modellrand (optional)

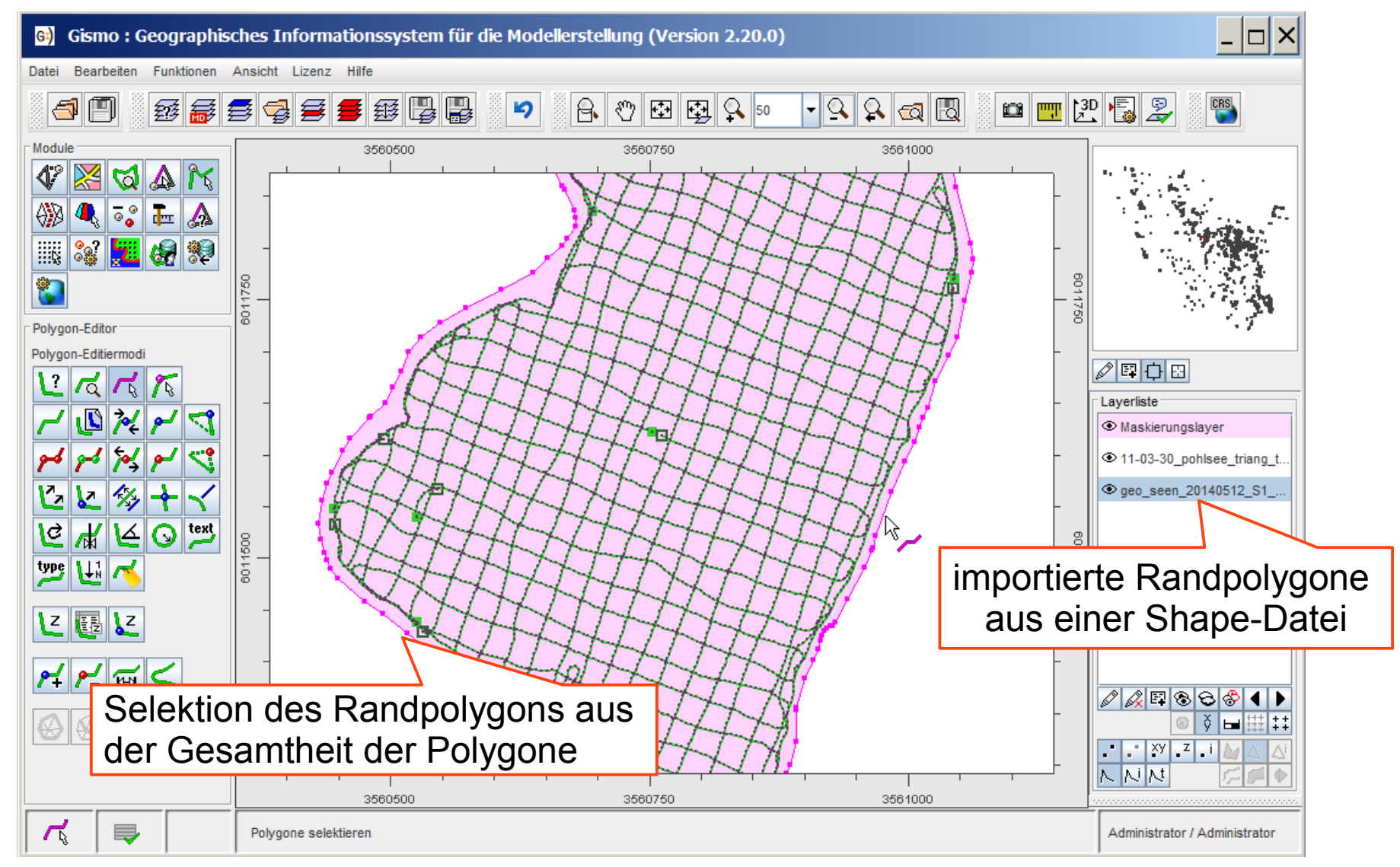

## Modellberandung

• Ergänzung der Peillinienpolygone durch einen Modellrand (optional)

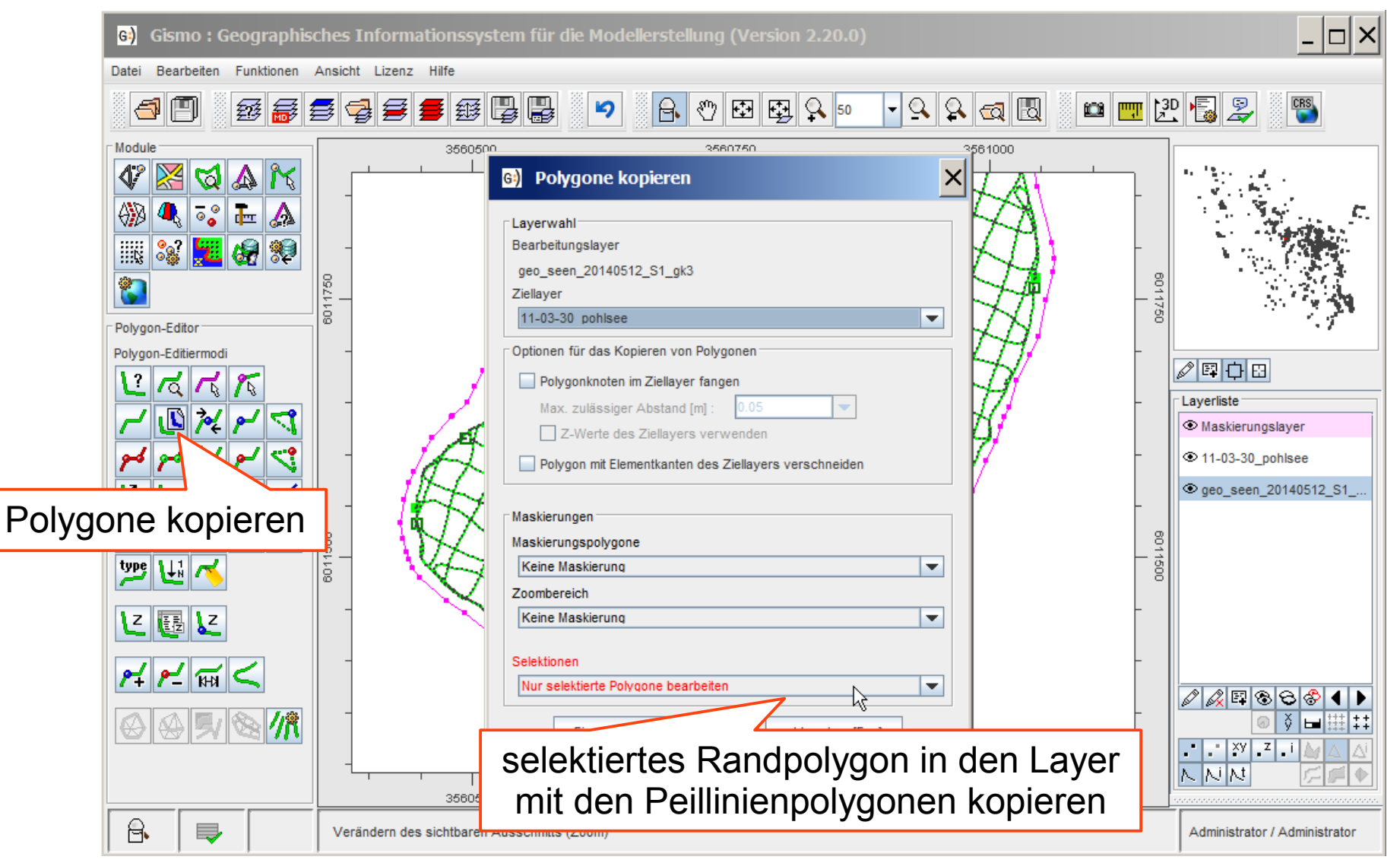

# Verschneidung der Polygone

• Peillinienpolygone und Modellrandpolygon verschneiden

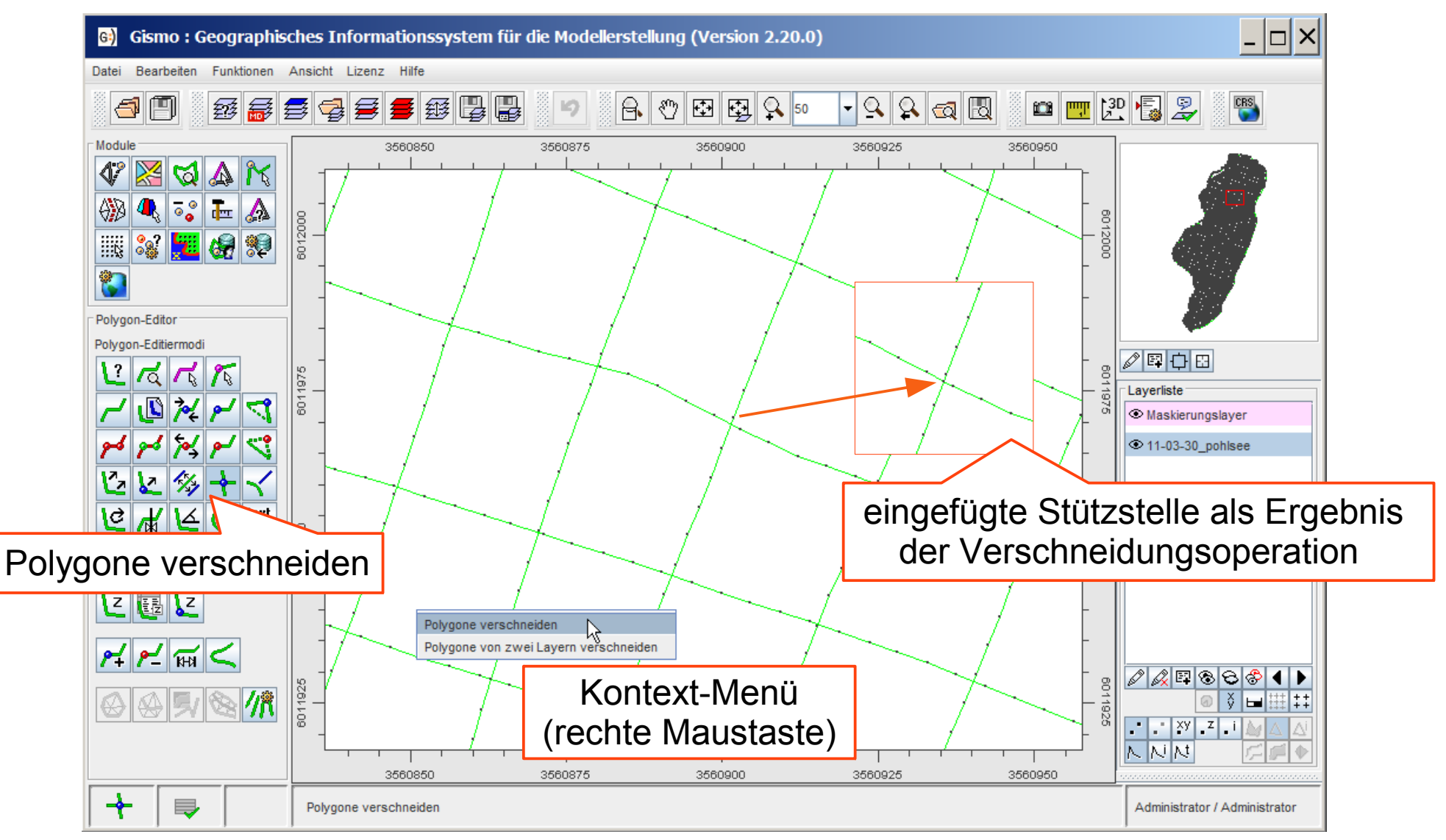

Vermaschung der Peildaten mit Generierung von Zwangskantenlagen

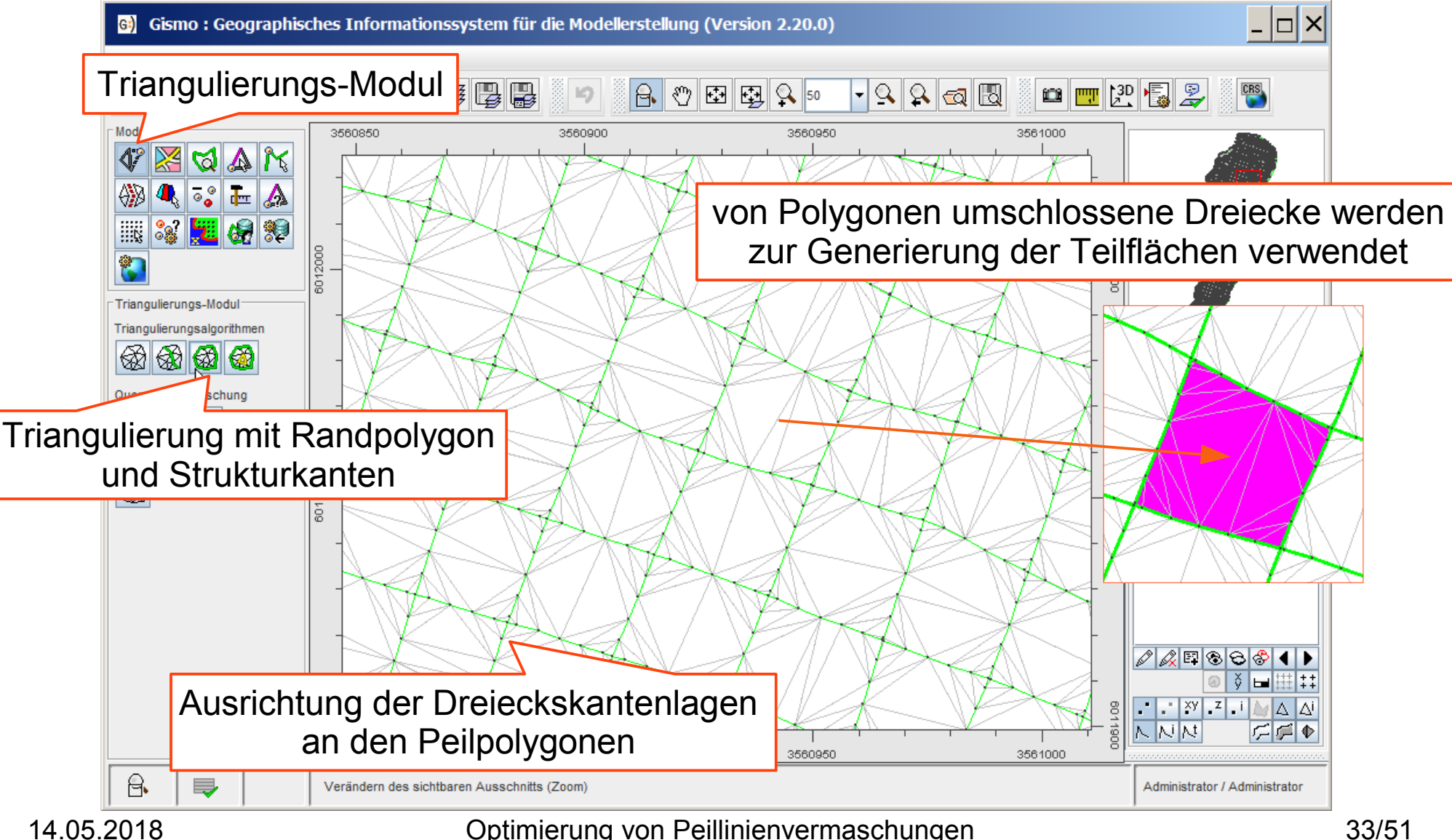

# Durchführung der Optimierung

Konfiguration und Durchführung der Optimierung von Peillinienvermaschungen

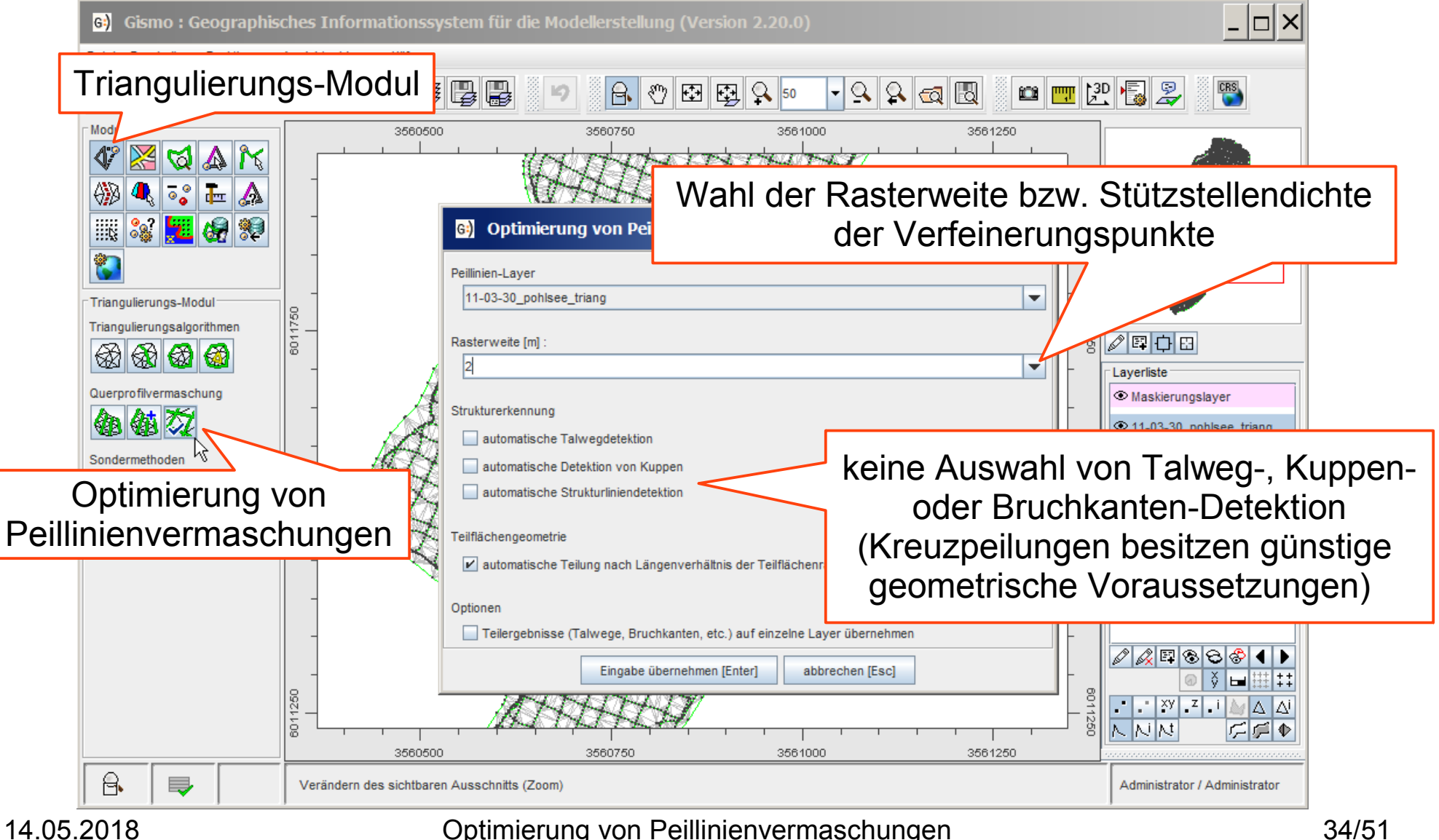

• Modellstruktur (verfeinerte Dreiecksvermaschung)

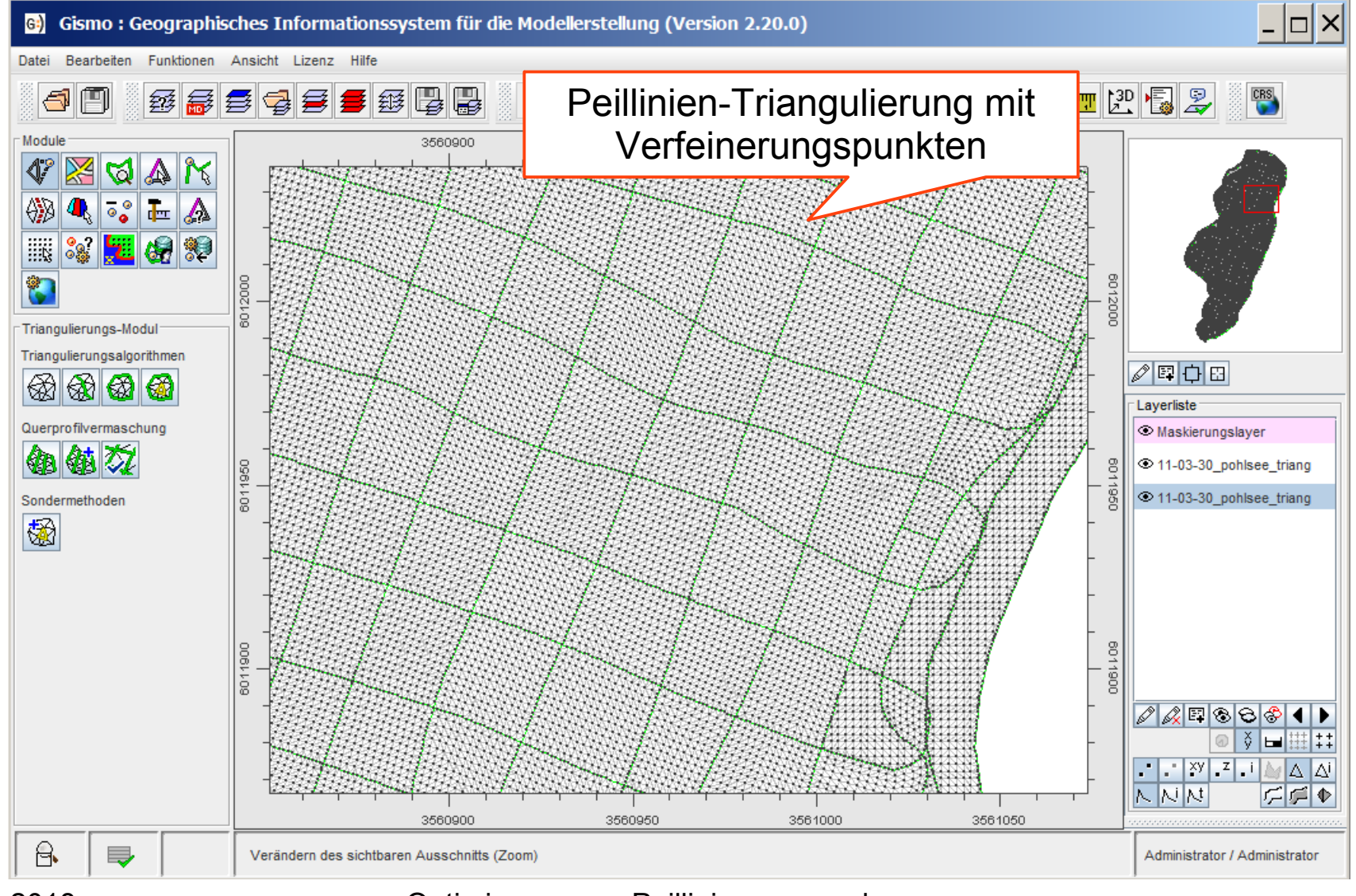

14.05.2018 Optimierung von Peillinienvermaschungen 35/51

• Oberflächenstruktur des optimierten Modells

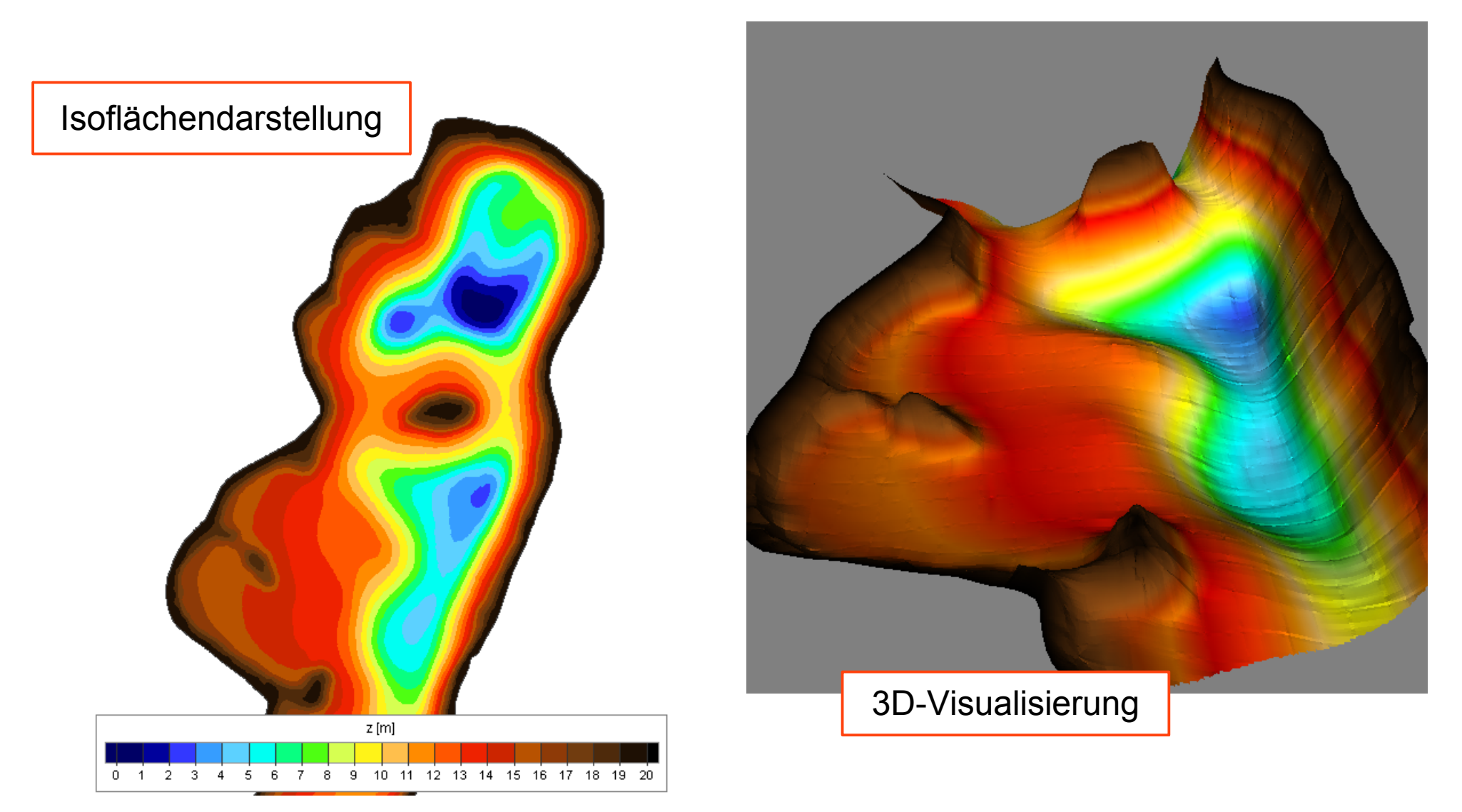

# Anwendungsbeispiel 2

# Import der Peilpolygondaten

• Import von präprozessierten Peilpolygondaten (analog zu vorherigem Beispiel)

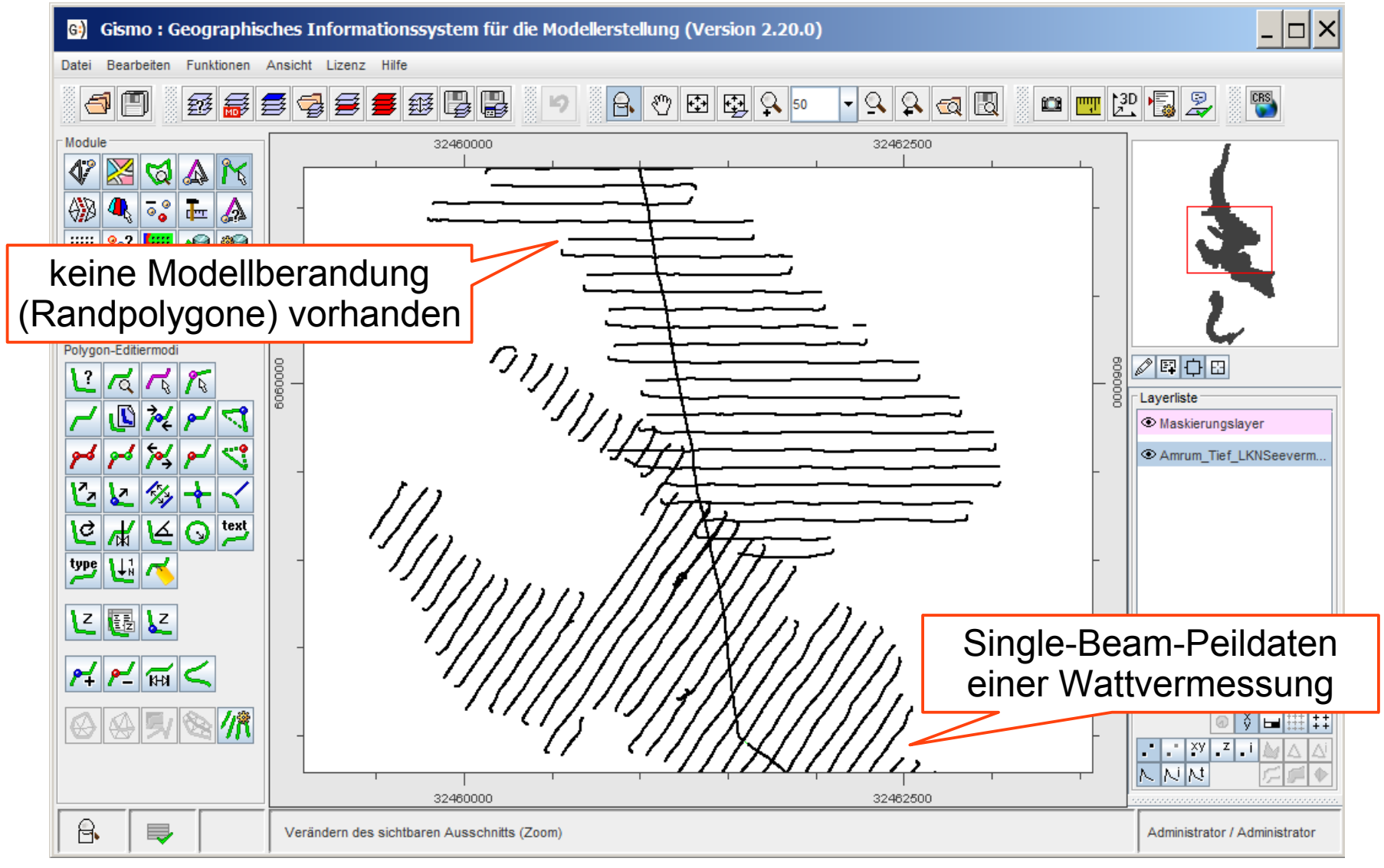

• Konvexe Triangulierung mit Strukturkanten

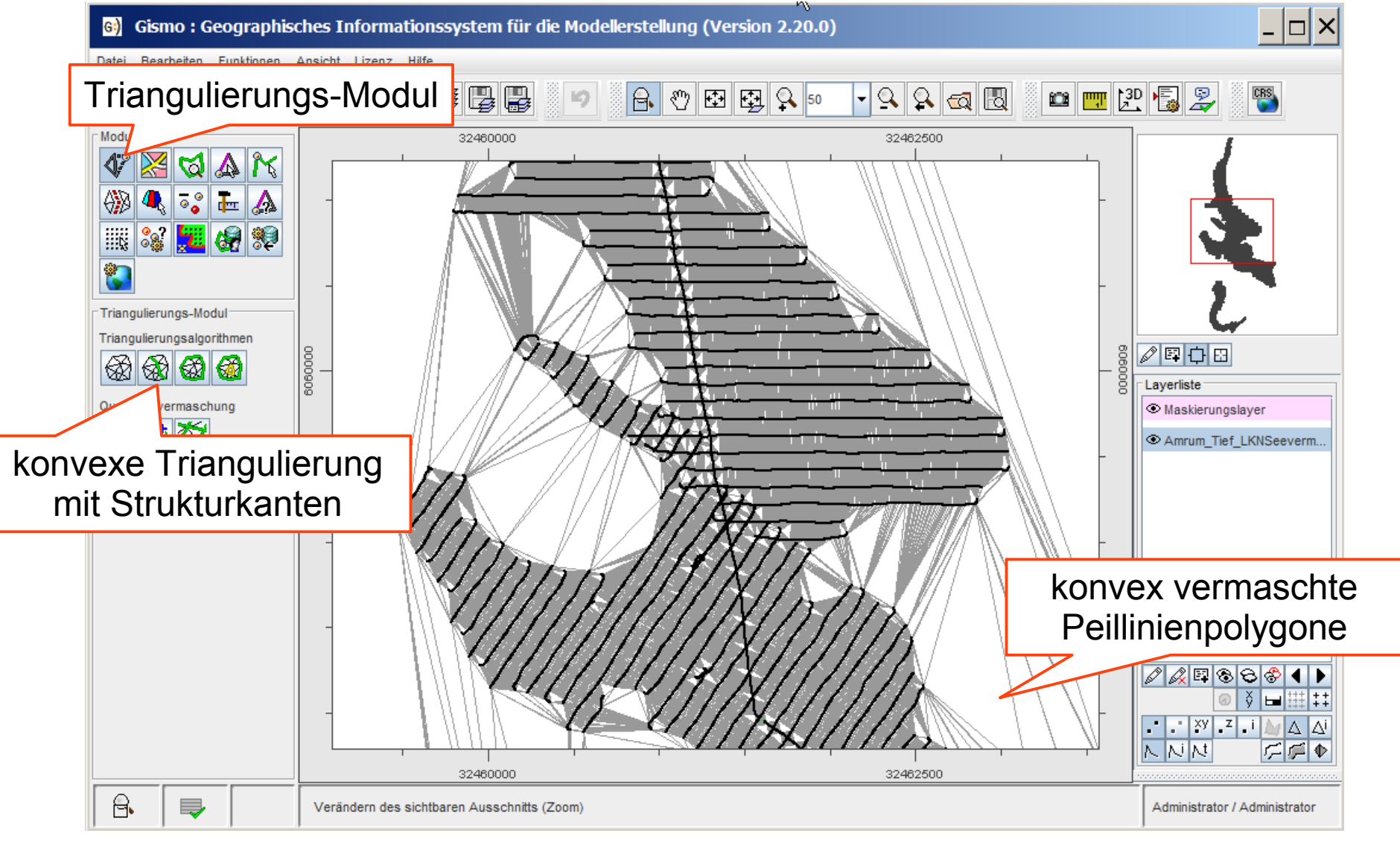

14.05.2018 Optimierung von Peillinienvermaschungen 39/51

• Generierung einer nicht-konvexen Gitterberandung

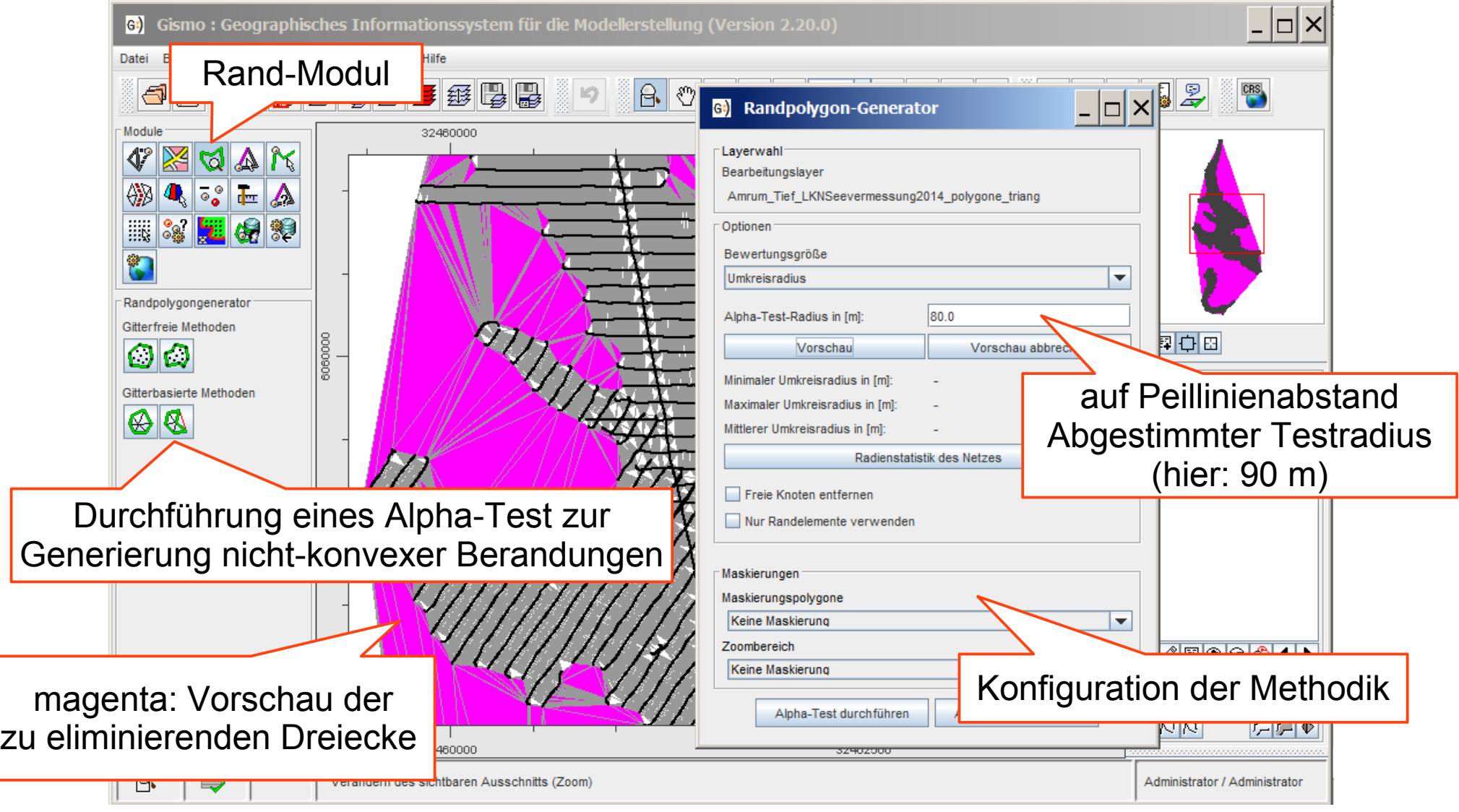

• Generierung einer nicht-konvexen Gitterberandung

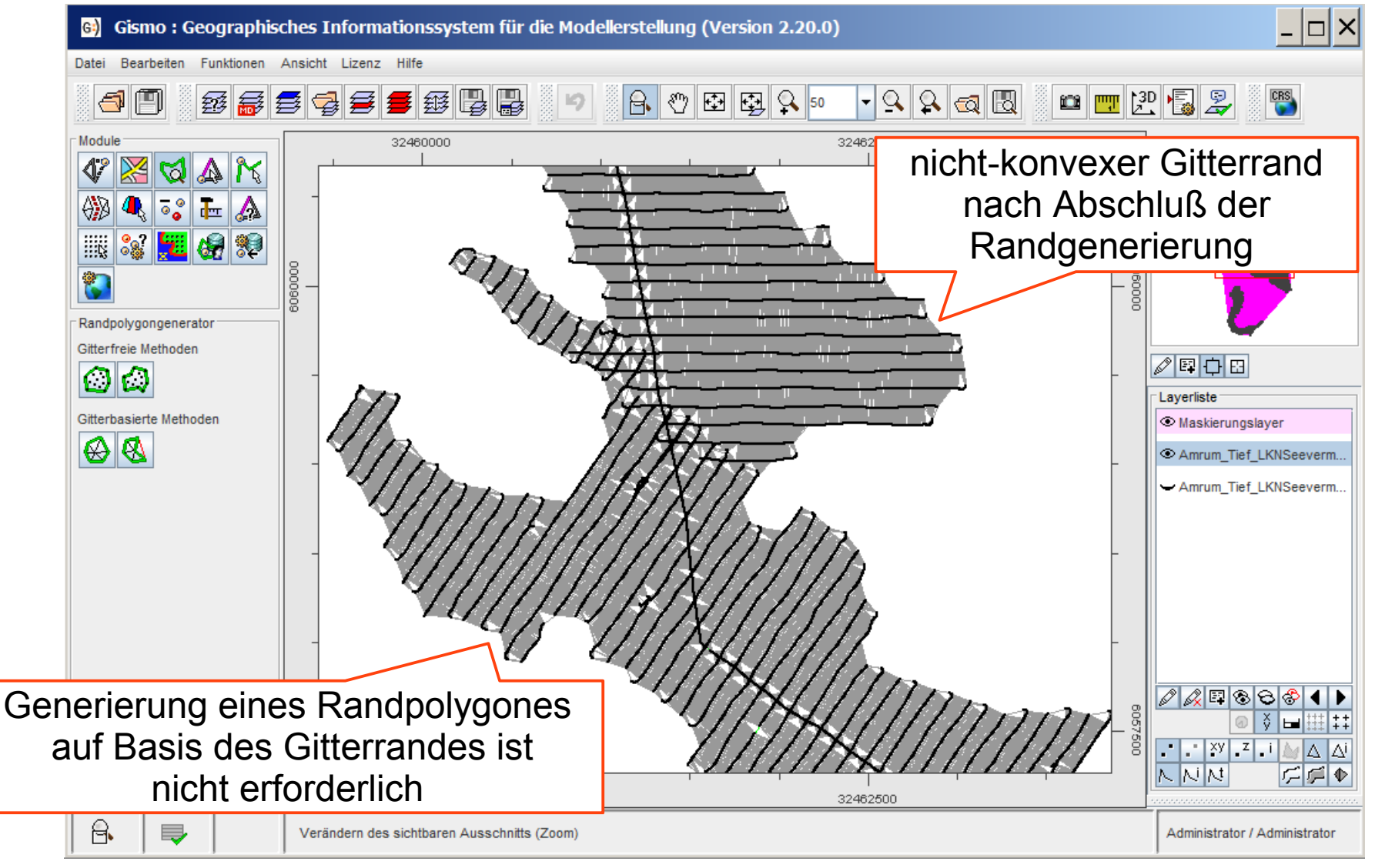

# Durchführung der Optimierung

Konfiguration und Durchführung der Optimierung von Peillinienvermaschungen

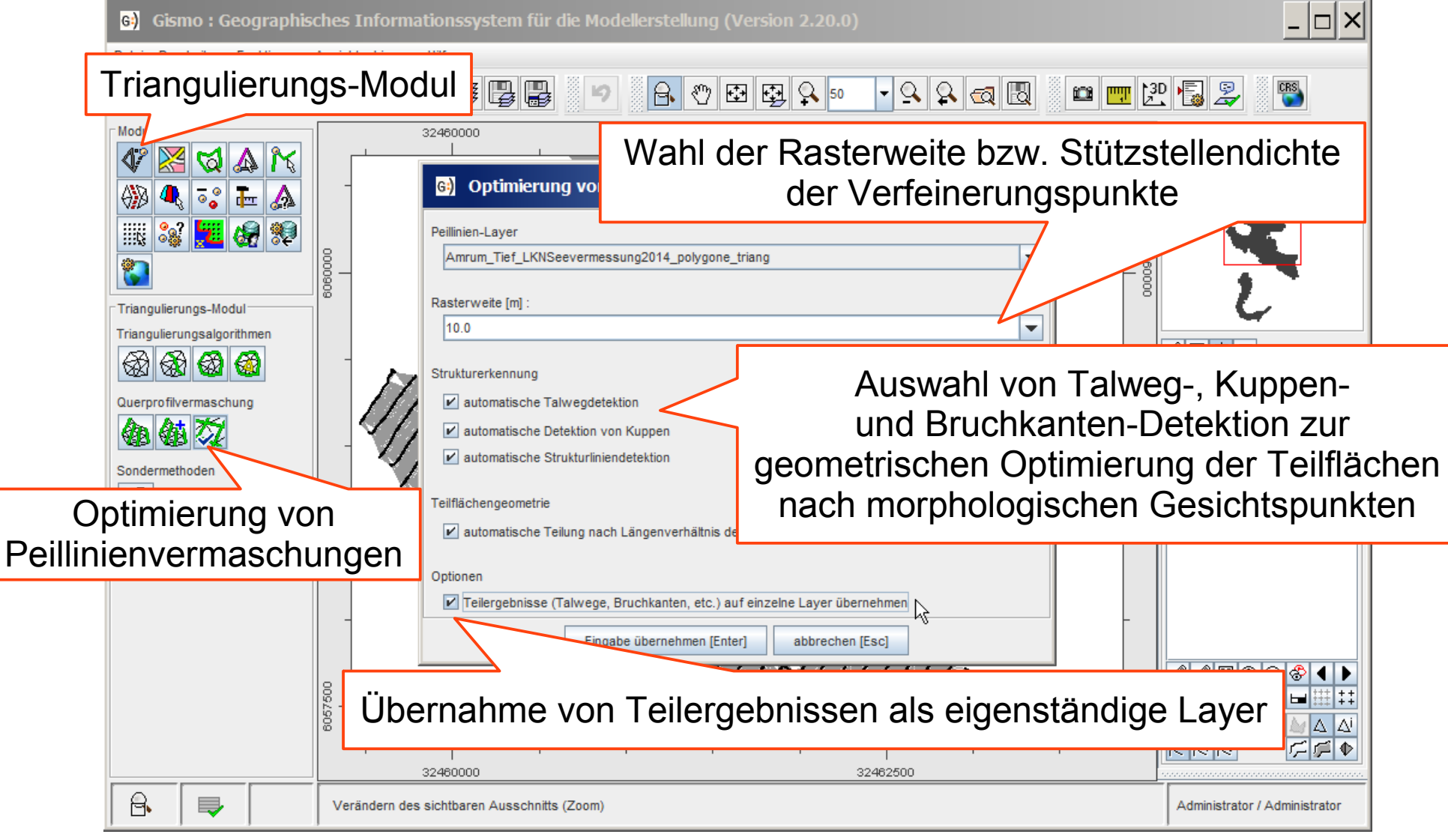

• Modellstruktur (verfeinerte Dreiecksvermaschung)

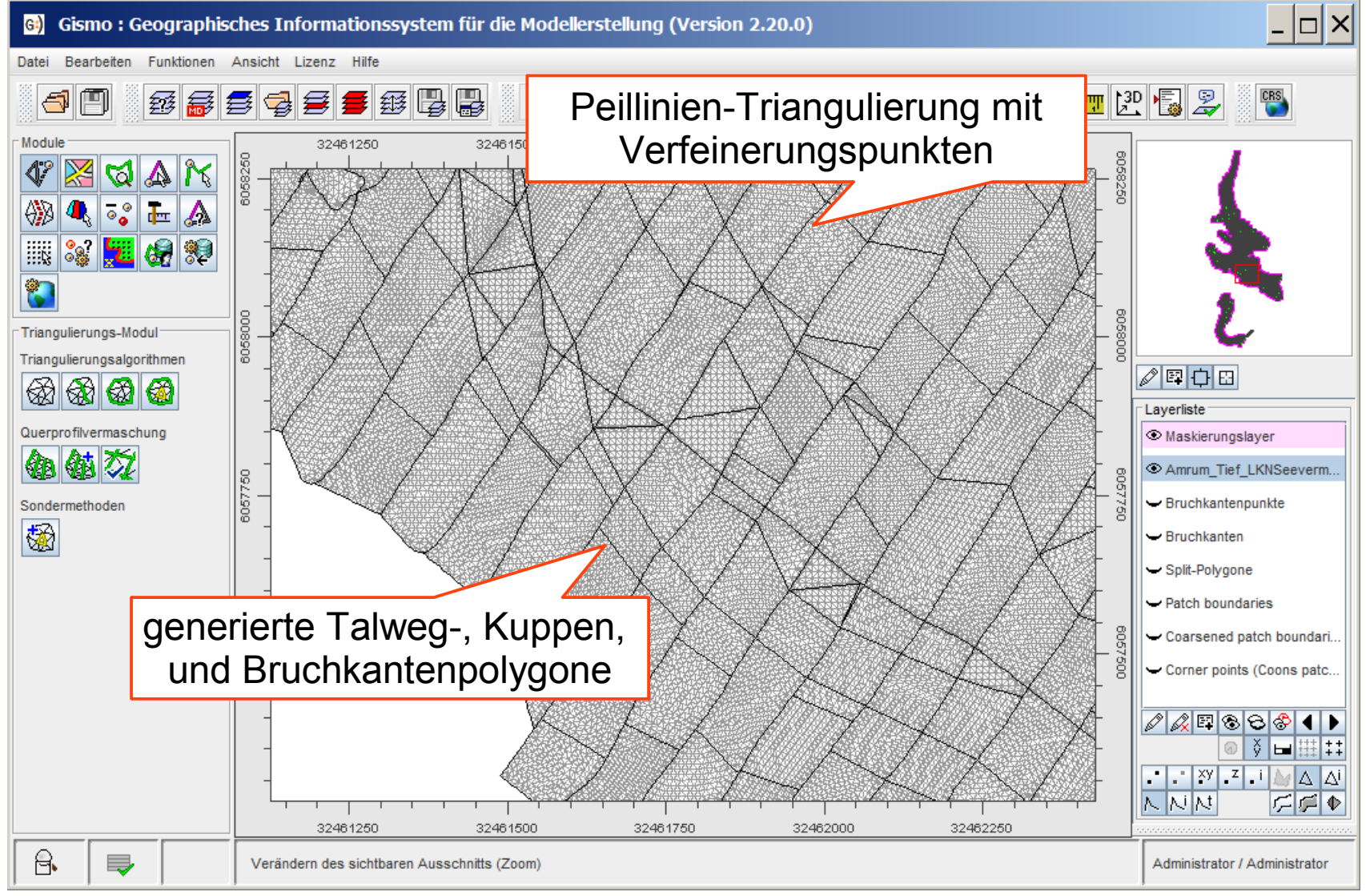

14.05.2018 Optimierung von Peillinienvermaschungen 43/51

• Oberflächenstruktur des optimierten Modells (Detailausschnitt)

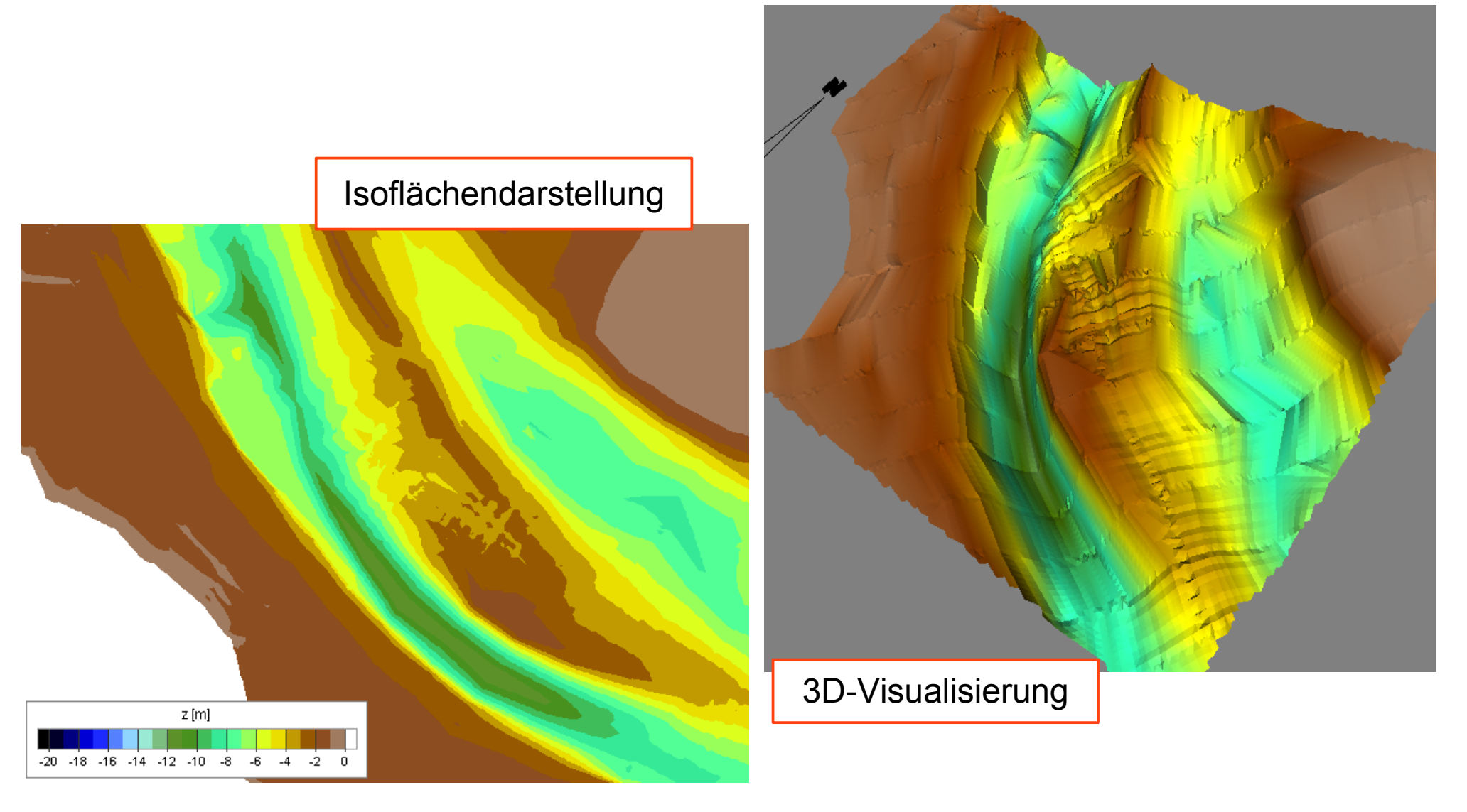

• Beispiel eines generierten Talwegs

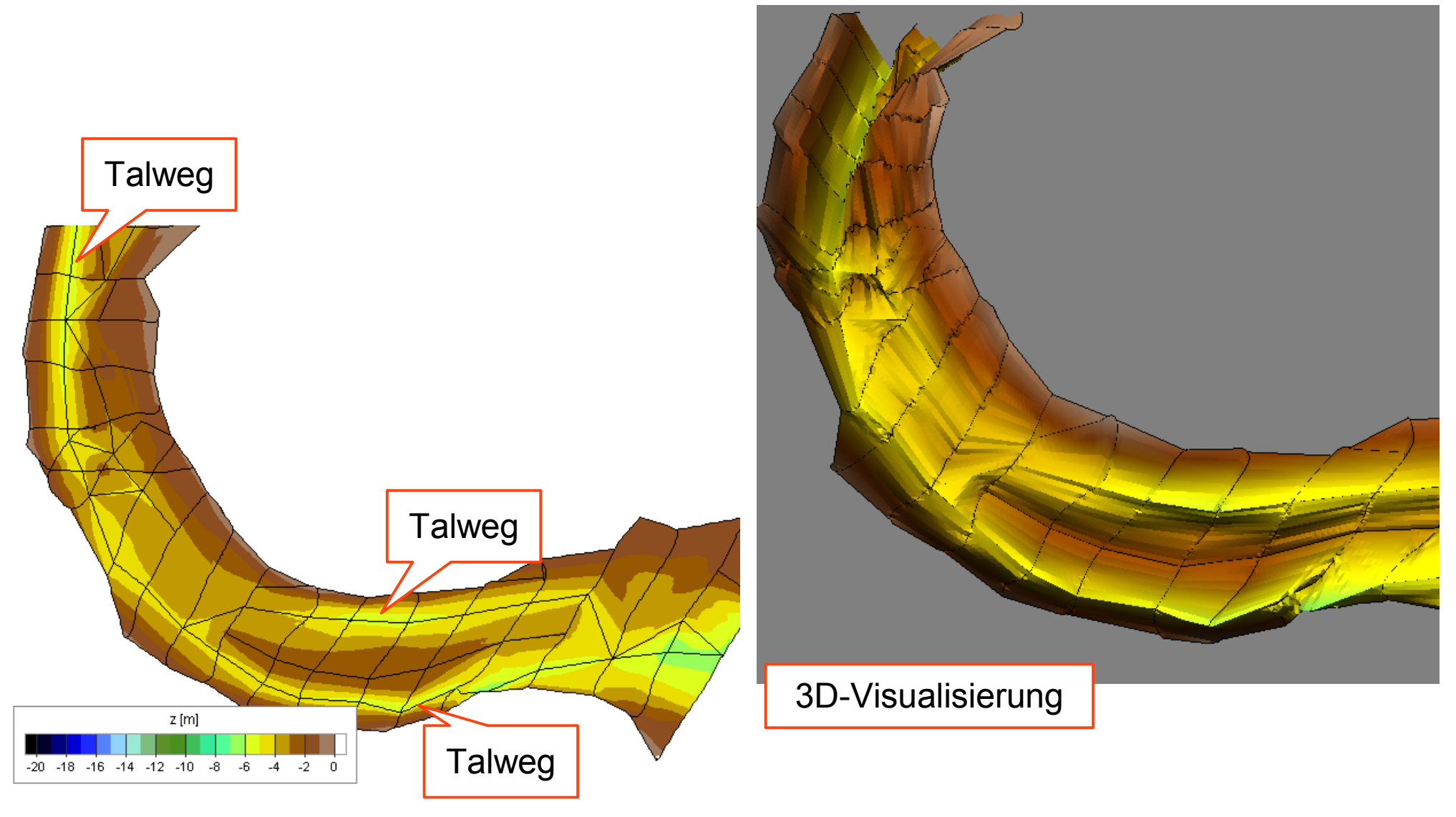

14.05.2018 Optimierung von Peillinienvermaschungen 45/51

• Beispiel eines generierten Talwegs

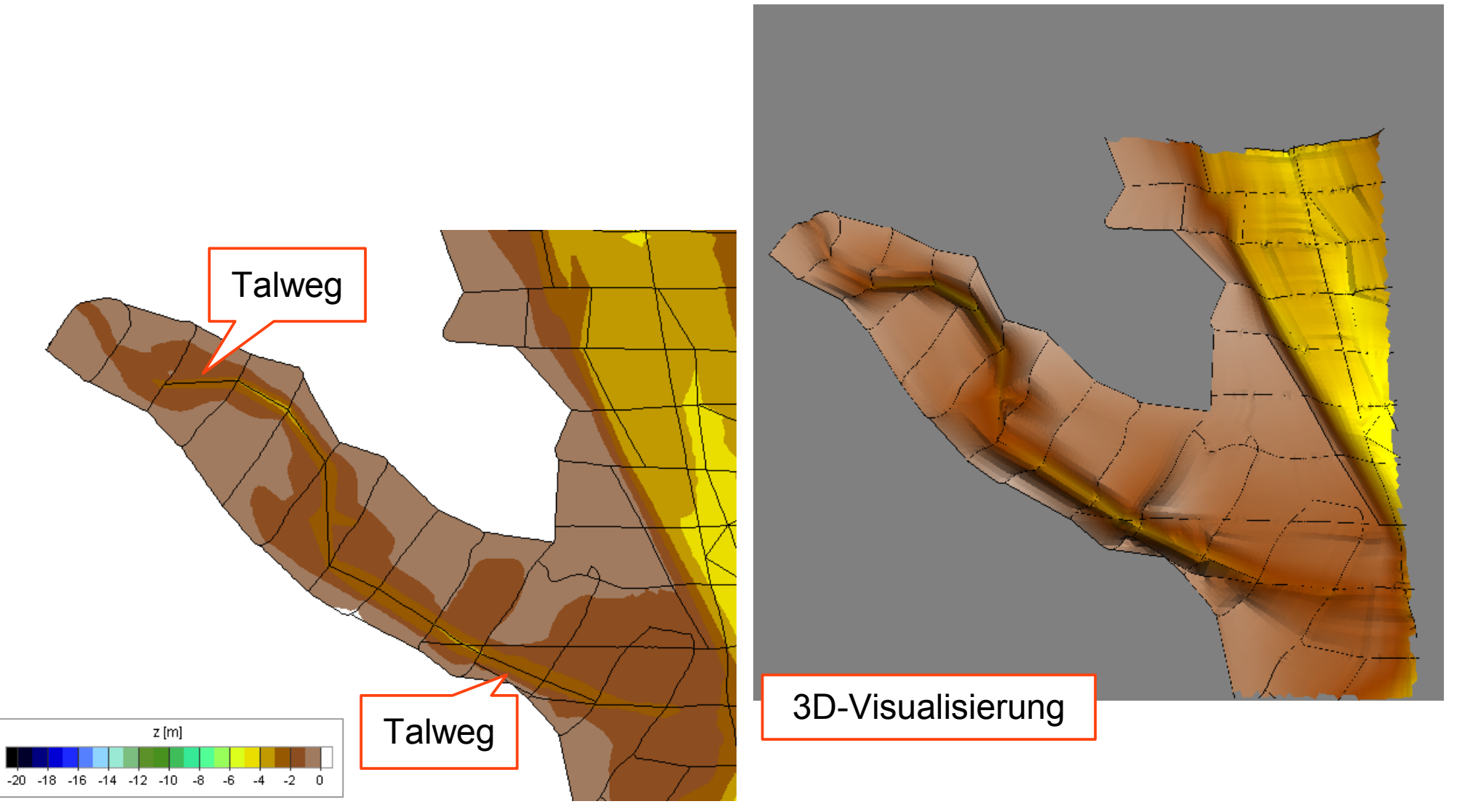

14.05.2018 Optimierung von Peillinienvermaschungen 46/51

• Bruchkantenpunkte mit Klassifizierung des Typs als Attribut

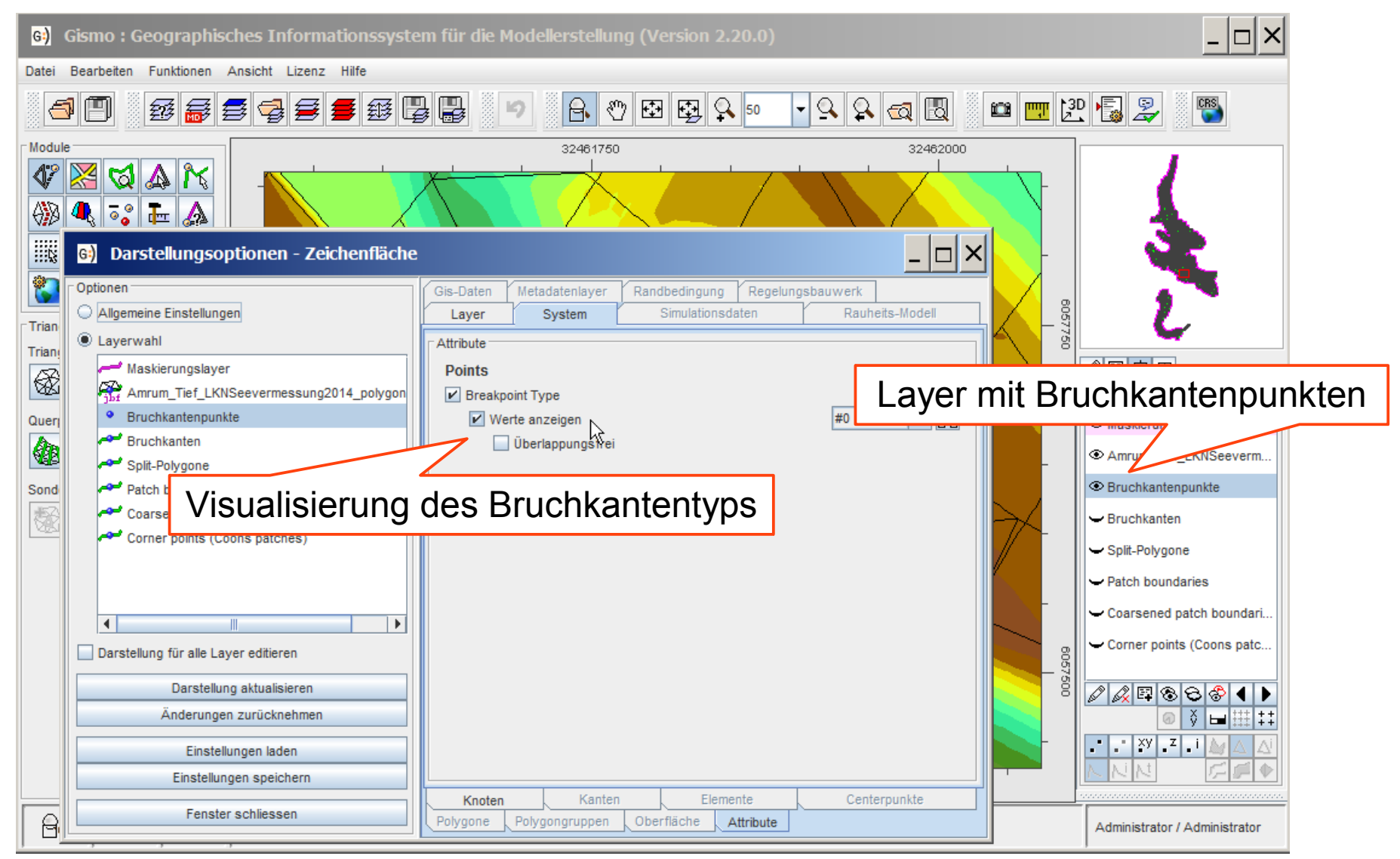

• Bruchkantenpunkte mit Klassifizierung des Typs als Attribut

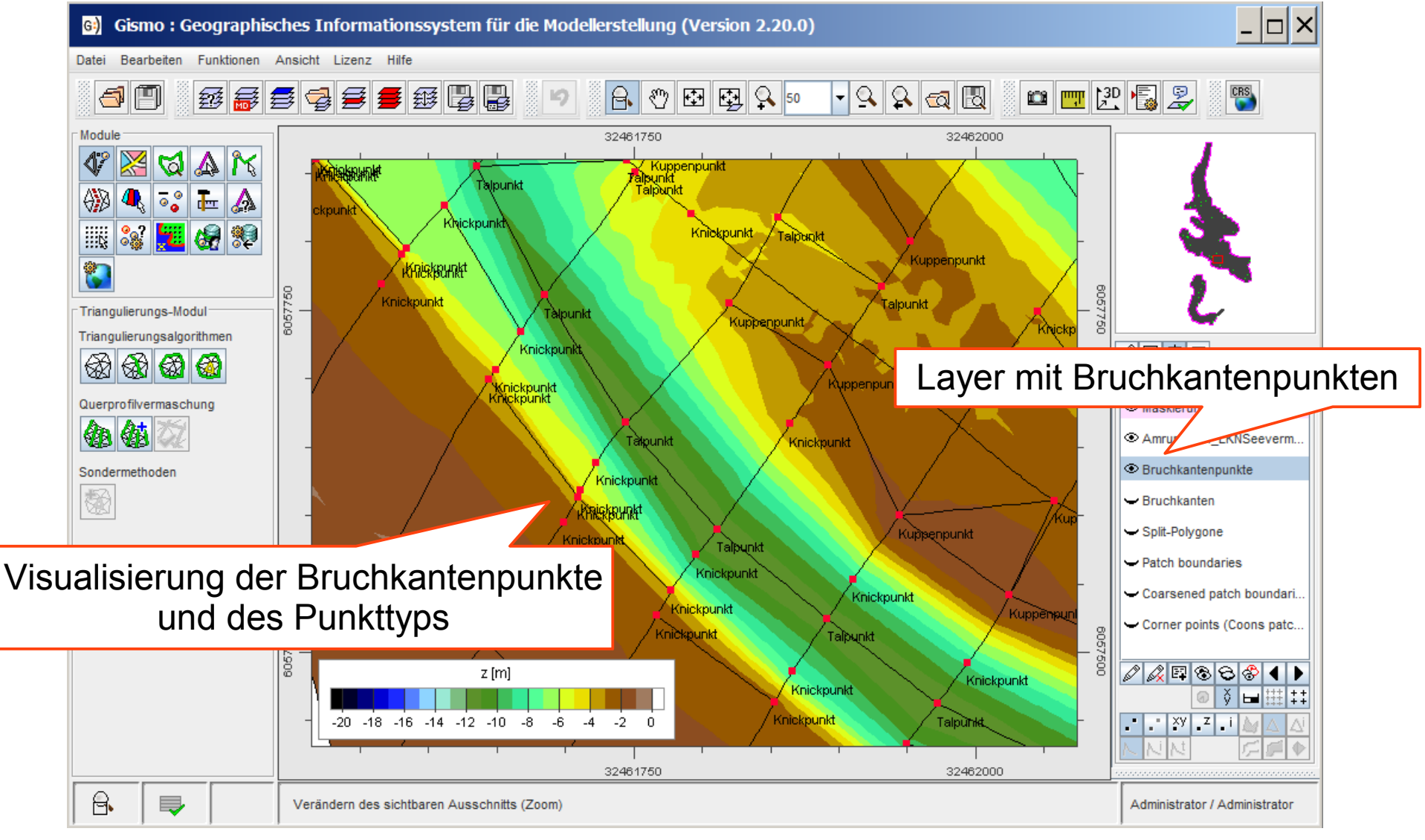

14.05.2018 Optimierung von Peillinienvermaschungen 48/51

• Bruchkantenpunkte mit Klassifizierung des Typs als Attribut

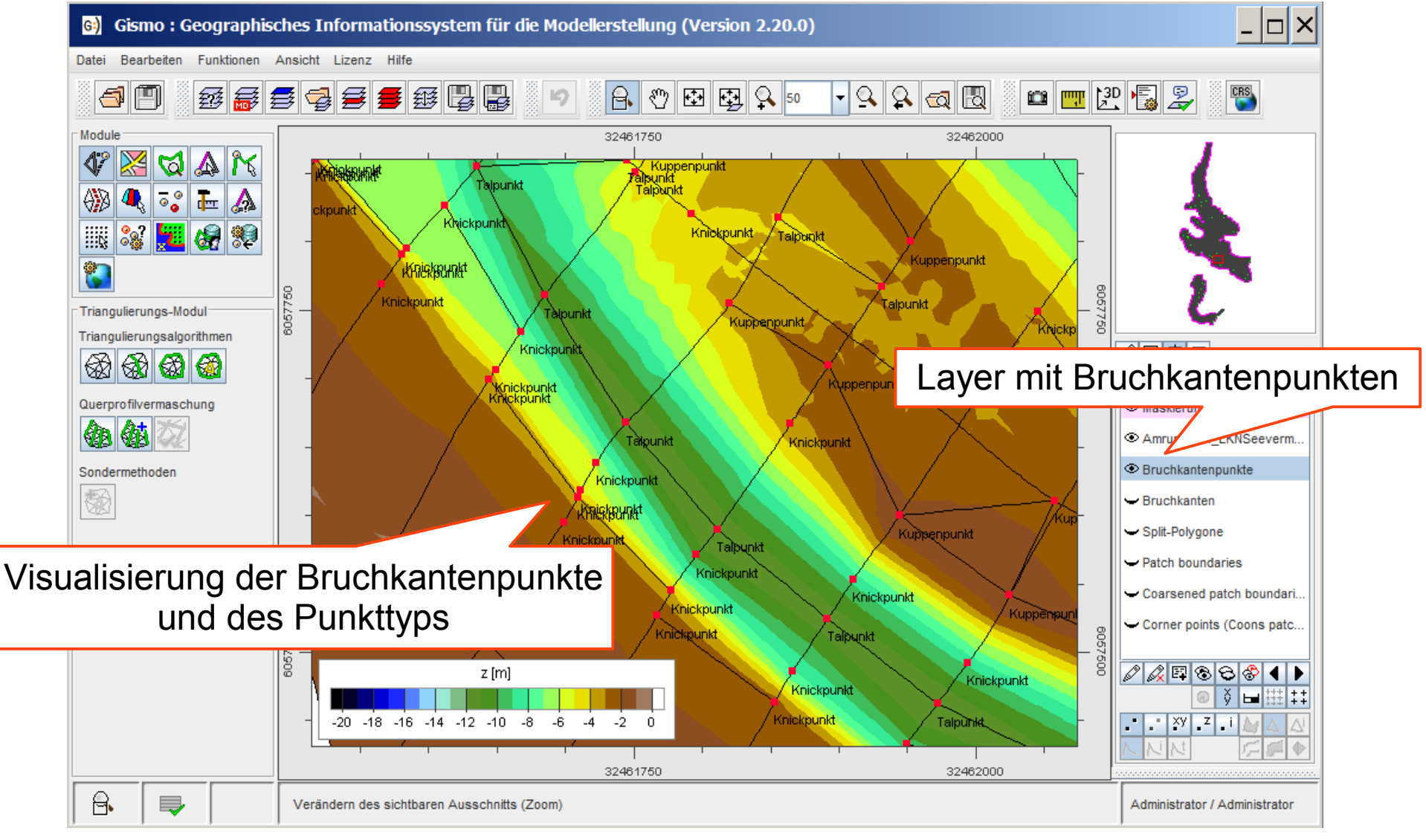

14.05.2018 Optimierung von Peillinienvermaschungen 49/51

• Bruchkanten mit Typbezeichnung als "Polygontyp"

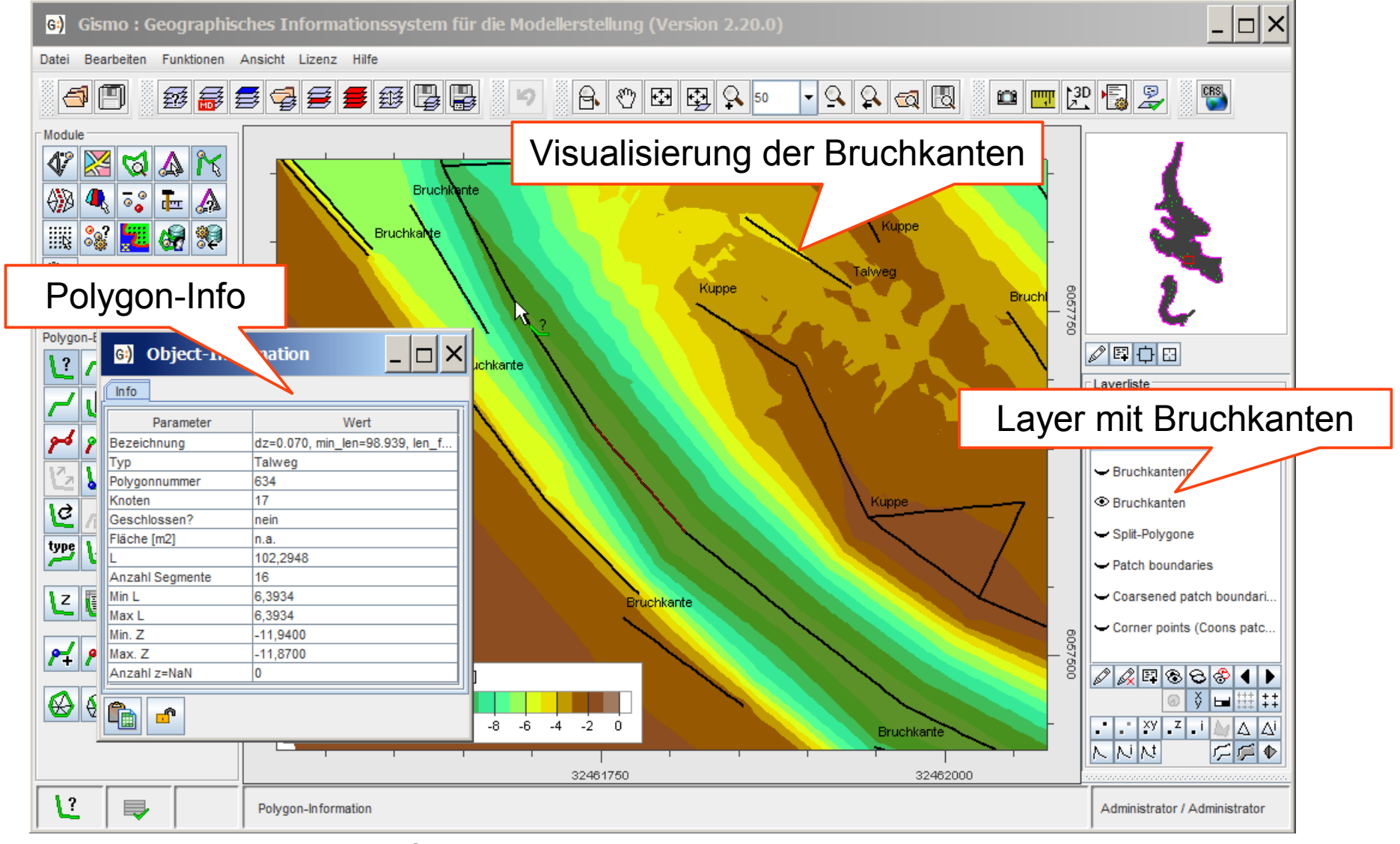

#### Kontakt

#### Dipl.-Ing. Christoph Lippert

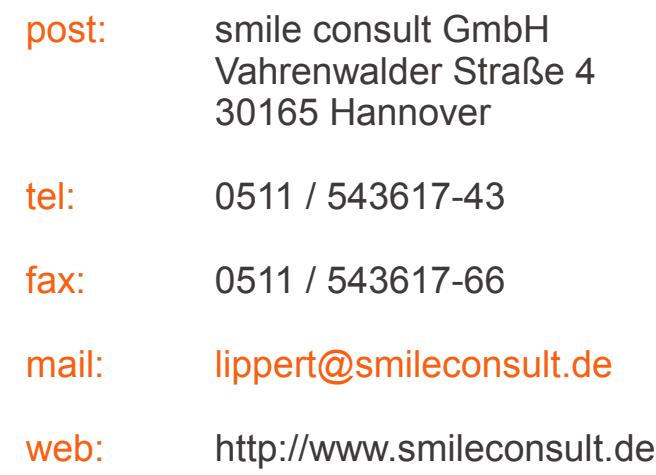

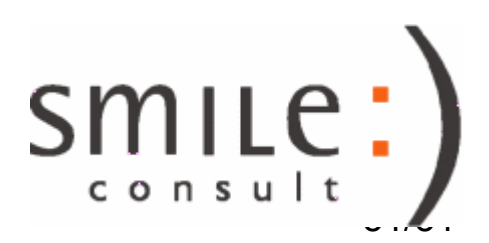